# PCC

#### is a newspaper about ...

having fun with computers learning how to use computers how to buy mini-computers books, films, music tools of the future

*Does PCC Tickle your interest in computers? Want to learn more and have plenty of "handson" experience? Join us at the University of California Extension courses the weekend of March* 31, *April* 1. *We've raught this class on 7 UC campuses for teachers all over the state. Try it* - *you'll like itl* 

#### WORKSHOPS IN COMPUTER SCIENCE

Instructors: ROBERT ALBRECHT, People's Computer Company and LEROY FINKEL, Rawnswood High School Schedule: March 31-April 1; 9 a.m. - 10 p.m. Saturday; 9 a.m. -6:30 p.m. Sunday: Lawrence Hall of Science, Berkeley campus Credit: Two quarter units in Computer Science, each course Fee: \$65 each course, includes laboratory fee and some materials. Enrollment is limited

For information telephone 642·1061 in Berkeley

#### Computers in the Classroom X 402A (2)

This course is a continuation of Computers in the Classroom X 402A, and it gives participants the opportunity to increase their computer problem-solving skills. The course is run concurrently with X 402A, which is a prerequisite.

Spend a weekend matching wits with a computer. Participants play computer games and explore both real life and "worlds of if" through the medium of computer simulation. Games of skill, games of chance, and games to learn by. Computing equipment is available throughout the course. No previous computer experience is required. The course is run concurrently with Computers in the Classroom X 402A and B.

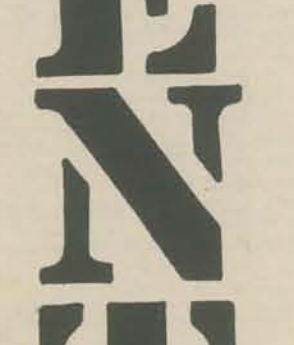

<u>ו</u><br>ז

Bob Albrecht Jerry Brown Peter Lynn Sessions LeRoy Finkel Mary Jo Albrecht Marc Le Brun Jane Wood Contributors -

Don Holznagel Norm Thompson

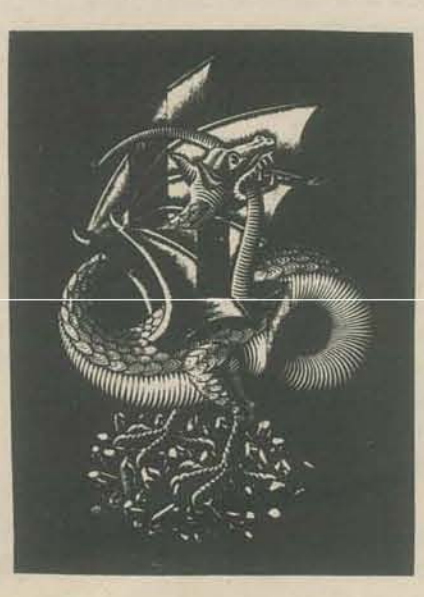

Want more copies of this issue?  $ext{61.00}$  each<br>\$1.00 each Quantity \$1.00 each \$0.50 each  $1109$  $\frac{1 to 99}{10 to 99}$ 10 to 99<br>100 or more

WE DID THIS ISSUE

An intensive "hands on" introduction to the use of calculators and computers in elementary and secondary school education. Participants use programmable calculators and learn the pro· gramming language BASIC, using both timesharing terminals and small computers. Methods for effectively using computers in the classroom and analysis of available hardware, instruc· tional materials, computer education programs, and sources of further information. The course is conducted as an open classroom with activity centers for mathematics, science, business education, and social science teachers. It spans all grade levels - elementary through college. No previous programming or data processing knowledge is necessary.

**can anyone help?** 

> Dan Collins, Director of Projects 411 Alcatraz Avenue Oakland, Ca. 94609 (415) 658-3599

#### Computers in the Classroom: Individualized Instruction X 4028 (2)

#### Games Computers Play X 407 (2)

PEOPLE'S COMPUTER COMPANY *is published* 5 *times during the school year. Subscriptions begin with the first i\$\$lie, October* 1972.

*Single wbscriptions* - \$4 *for* 5 *issues f\$5 Canada and overseas]* 

*Group wbscriptions, mailed* all *to the same address -*

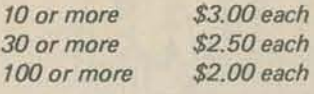

*\$2.00 each Subscription coupon on back cover* 

CENTER OF ENVIRONMENTAL SYMBIOTICS

#### a non-profit corporation ecologic research design public education

"... We have no computers but we are trying to get hold of a TTY or ASR·33 used or new, a plotter ('step' type), a binary card punch and a regular printer which can interface with Resource One. We are seeking a company which can use the tax relief inherent in donating this equipment to a 501(C)3 organization."

> VOLUME ONE, NUMBER THREE Copyright 1973 by Oymax

See inside!

--

#### COMPCORP

Q)MPCQAP is an advanced computer course at San Ramon High School in Danville, organized into a samll company. It is run by the students, mostly juniors and seniors, who maintain and operate dif· ferent departments and work in different positions. The company was first started by 15 computer students in 1969 with senior Paul Salsgiver as COMPCQAP's first manager. A math teacher at San Ramon organized the small company and has been with COMPCDAP ever since. COMPCQRP is unique in that it is believed to be the only high school company in the nation set up so that they can market their programs on a competitive basis with established data processing firms. COMPCORP was started to give computer students experience in a real·life business office.

In its lifetime. COMPCORP has made many significant accomplishments. After three years of operation, they have yet to encounter a program which they could not solve. During its first year two students from COMPCORP. Don Eagling. a junior, and Paul Salsgiver were hired by Robert C. Hess. computer programmer at Gordon H. Ball, Inc. PCC is a place! Tuesday, Wednesday, and Thursday afternoons and evenings the place changes from a funky office into an open classroom. For scheduling ease, we've split the time up into three "slots" - two in the afternoon and one for the evening. Here is our current schedule:

Don Eagling became COMPCORP's second manager in 1970 and during that year, COMPCORP began to sell its programs to local business firms. Applied Radiation Co. in Walnut Creek was one of the first companies to hire COMPCORP. "I couldn't be more happy with the program they worked out for us" said Dexter Dawes, an executive from Applied Radiation who was responsible for hiring the youths. COMPCORP also designed programs for Dr. Richard I. Levin. The programs were used in the third edition of his book, *Quantitative*  Approaches to Management. Students in COMPCORP were also given free use of Gordon H. Ball's data processing facilities during that year and students were given the opportunity to learn FORTRAN IV. This year Roy Anderson is the first junior to become COMPCORP's manager. Thev have established programs for local realtors and are currently solic· iting other contracts such as Dr. Levin's.

> Evening times are \$2 per person per session. You can pay for several sessions in advance, but there is not "quantity" discount.

Co!':nect Charse ....... \_ . .. . .. \_ .....•.....••. , .••....•. \$4.95/Hour (No Minimum Charge. No Initiation Charge. No CPU Charge)

For further information on COMPCORP-COMPCORP P.O. Box 541 Danville, Ca. 94526

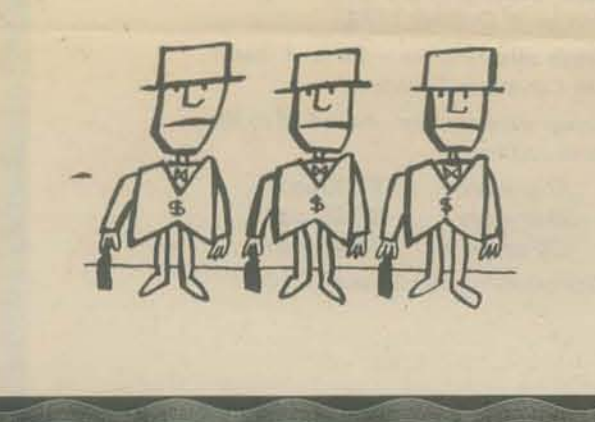

Dedicated Port: Under this plan the educational user enjoys the exclusive and dedicated use of a port 24 hours a day, 7 days a week..................\$175/Month

- more like CSI out there? Any of<br>- wou CSI users care to report on<br>- your experience with CSI? you CSI users with

[Remember ... send check or money order, HP will not bill you]

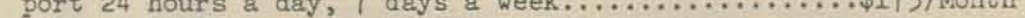

#### PLAN III

HP EDUCATIONAL NEWSLETTER

Dedicated Port with Teleprinter and Coupler: For the educational user requiring the exclusive and dedicated use of a port along with a teleprinter and acoustic coupler 24 hours a day, 7 days a veek .....•••...... • , • , ..•......•• , .•........ \$250/Month

Storage Charge........\$1/1,000 Characters/Month

Note: PIANS II & III are for 10 months and include 20,000 free characters of storage. Multiple port discounts available.

Mail To: COMPUTER SOLUTIONS INC., 200 Freeway Dr. E., E. Orange, N. J. 07018, Attn: K. Schlegel<br>
-Please send additional FASTCOMP literature. Name<br>
-Please call me recentive senting processing processes and the recent of t UNE SOLUTIONS.<br>
UNE SOLUTIONS and additional FASTCOMP literature. Name<br>
Dense call me regarding an on-line demo<br>
Of the following at our school:<br>
Tel The SOLUTIONS of the following at our school:<br>
Tel The SOLUTIONS of the

\_\_ Please call me regarding an on-line demo<br>of the following at our school:

As we said in the OCT 1972 issue of PCC, the HP Educational Users Group Newsletter is GOOD. Now HP has packaged the first two years in a single volume and it's yours for only \$2.00 even if you are not a member of the Users Group. Your 2 bucks (check or money order) buys you 116 pages of good infoget it from EDUCATIONAL USERS GROUP, 11000 Wolfe Road, Cupertino, Ca. 95014.

Area readers, there will be a Huntington Project workshop held at Lawrence Hall of Science, per person lab to 12 AM. The workshop is designed to introduce you to all the For a \$3.00 programs experienced users a chance to share their ideas. the run  $\overline{a}$ computer guaranteed and be  $\sigma$ from project materials give e 24, 1973, Huntington Project simulations and<br>fee, you will receive some project m SATURDAY, FEBRUARY Francisco Bay **Will** San For

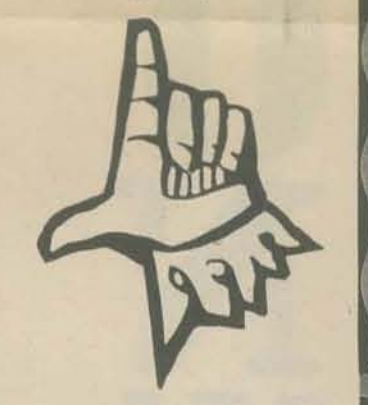

## $(1, 1, 1, 1, 1)$

#### FLAIl I

#### PEOPLE'S COMPUTER CENTER Classes and other events

\_ FASTCOMP Educational Systems \_251OT Teleprinter ProJector

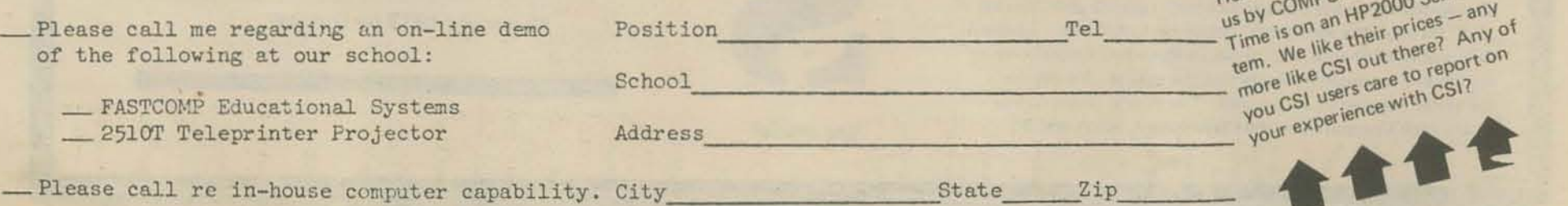

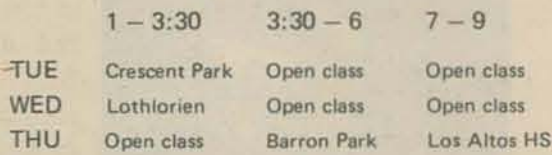

The slots with school names are school·credit classes by arrangement with the schools. Woodside Elementary also has a couple of "slots" in the morning, but we can't offer anymore mornint ones due to staff limitations and our sometimes desire for peace and quiet.

#### Prices:

Afternoon times are \$2 per person per hour; we also have a bargain rate of \$20 per person for six weeks.

What do we do? We have games (computer and other), problems and projects, and be· ginning programming in BASIC and PILOT 73 (new, easy language, just up and running). Evening sessions have special events from time to time. We show films when we can get them; recently we gave everyone a computer·generated 1973 calendar, and set out watercolors for every· one to make their own custom calendars. Suggestions are welcome ...

#### FASTCOMP EDUCATIONAL PRICE SCHEDULE

#### PL.A11 II

#### LeRoy Recommends...

What is a Computer?

**Marion Ball Houghton Mifflin Company** Price: \$2.95

If you are looking for a good softbound book that explains computers to younger kids here it is! What is a Computer? is brief but to the point. It won't turn you into a computer professional but gives a light introduction to computers and a little about their history. It . even includes a nice glossary.

The book is full of pictures and multicolor drawings which makes it ideal for younger kids. We'd recommend using it as a reference book for grades 5-8 and/or use it with older students with reading difficulties.

**HOUGHTON MIFFLIN** 

**Regional Sales Offices:** 53 W. 43rd St., New York, NY 10036 666 Miami Circle, NE, Atlanta, Ga. 30324 1900 So. Batavia Avenue, Geneva, III. 60134 6626 Oakbrook Blvd., Dallas, Texas 75235 777 California Ave., Palo Alto, Ca. 94304

#### **LeRoy** Pans...

Flowcharting **James McQuigg Alta Harness** Price: \$1.60

**Introduction to Computer** Programming Rudd Crawford Jr Price: \$3.00

Two more softbound books in Houghton Mifflin's series on computers - but don't bother! We admit we are prejudiced against any book on flow charting or an entire book written about an imaginary machine language. Disregarding this prejudice, we still would not recommend these books. Both books are dull to read. They use very traditional language, format and layout, so traditional in fact, that it's hard to imagine that the same publisher who brought us What is a Computer? had anything to do with these two.

#### COMPUTERS, PEOPLE AND DATA

by Merle W. Wood South-Western Publishing Company 5101 Madison Road Cincinnati, Ohio 45227 Price: \$1.68

This is the companion volume to You Are a Data Processor. Together, they contain the same content (no programming) found in every other introduction to data processing text. However, Merle Wood has scrunched what is normally found in 500 page books into 140 pages (the two books together). In the process he left in enough to cover the topic and took out all the garbage other authors have bombarded us with. When you go through this well illustrated, easy-to-read book, you'll wonder why you ever covered this topic in any more depth than you find here.

### LeRoy Sez "All right!!"

The first 40 pages cover all the essentials of history, data processing cycle, input/output and central processor. The next 25 pages deal with the "flow of data" which shows how to use computers by following processes in a specific application. Though important, I found this section anticlimatic. The book concludes with five special projects, one of which was "writing" on magnetic tape, another "punching" punched paper tape.

Although it has its weaknesses, I really did like this book. It makes excellent use of original graphics and is written in a highly palatable style. You might compare it with What is a Computer?

Suggestion to South-Western Publishing: Repackage pages 1-26 of YOU ARE A DATA PROCESSOR and pages  $I = 39$  of this book as one unit and add some believable projects.

#### YOU ARE A DATA PROCESSOR

by Merle W. Wood South-Western Publishing Company **5101 Madison Road** Cincinnati, Ohio 45227 Price: \$1.68

"... there has been a continuing demand by teachers for materials which are elementary in nature, easy-to-understand, useful for simulated hands-on experience, printed in small modules and which can be taught by an instructor with limited data processing background." From the Preface.

AMEN. Five years ago we were looking for just these kinds of materials. And now they are finally available ... covering topics that are five years old! When will we ever get over the syndrome that says you must learn about all the punch card equipment to be a data processor? Cards, yes - all the card equipment, no. The first 26 pages of this book are a nice light introduction to data processing. From there on the author should have progressed directly to his book on Computers rather than giving us the details of card sorters, collators, reproducers, interpreters and tabulators. I was particularly turned off by the exercises: (i.e., "Be a collator") But Merle Wood did make one giant breakthrough. This softbound book uses excellent graphics. They are clear and easy to understand.

### LeRoy Sez "Sorry 'bout that.'

The book is written for students with reading problems and is designed to take roughly 15 hours to complete. The book concludes with five projects for students to do - they are original but we're not convinced they're beneficial.

Sorry Merle - LF

#### newsletter of computer people for peace

Computer People for Peace 291 Sterling Place Brooklyn, New York 11238

CPP, now in existence for almost five years, is the only organization in the computer field that stands for peace, equality and civil liberties for all people--and for the use of computers and technology to help achieve these goals. WHERE THE MONEY GOES:

To publish INTERRUPT. This issue cost over \$500 to print and to mail to our members and friends in the U.S. and abroad.

To hold "SANER" conferences for members and friends.

To publicize and hold public meetings on computer uses and misuses.

To research and print in-depth booklets on computer technology in war, data banks, and health.

To aid and cooperate with nationwide movements against war and oppression.

To get together members to form new CPP collectives, which may share the responsibility for publishing INTERRUPT. In order to actively face the next four years, CPP needs you! Won't you pay

Interrupt is probably the best source of information on the problems that socially conscious persons working in computerrelated jobs in industry encounter. It is therefore invaluable to students who are considering becoming computer professionals, as well as concerned people in general. Controversial issues are discussed, and various conferences where computer people gather are covered from a point of view similar to PCC's "Use computers for people, not

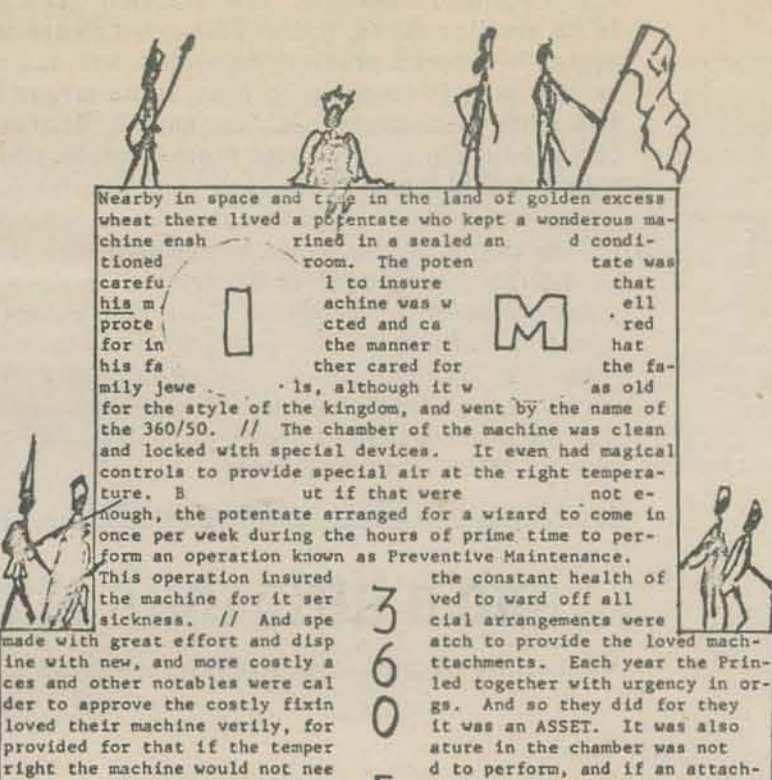

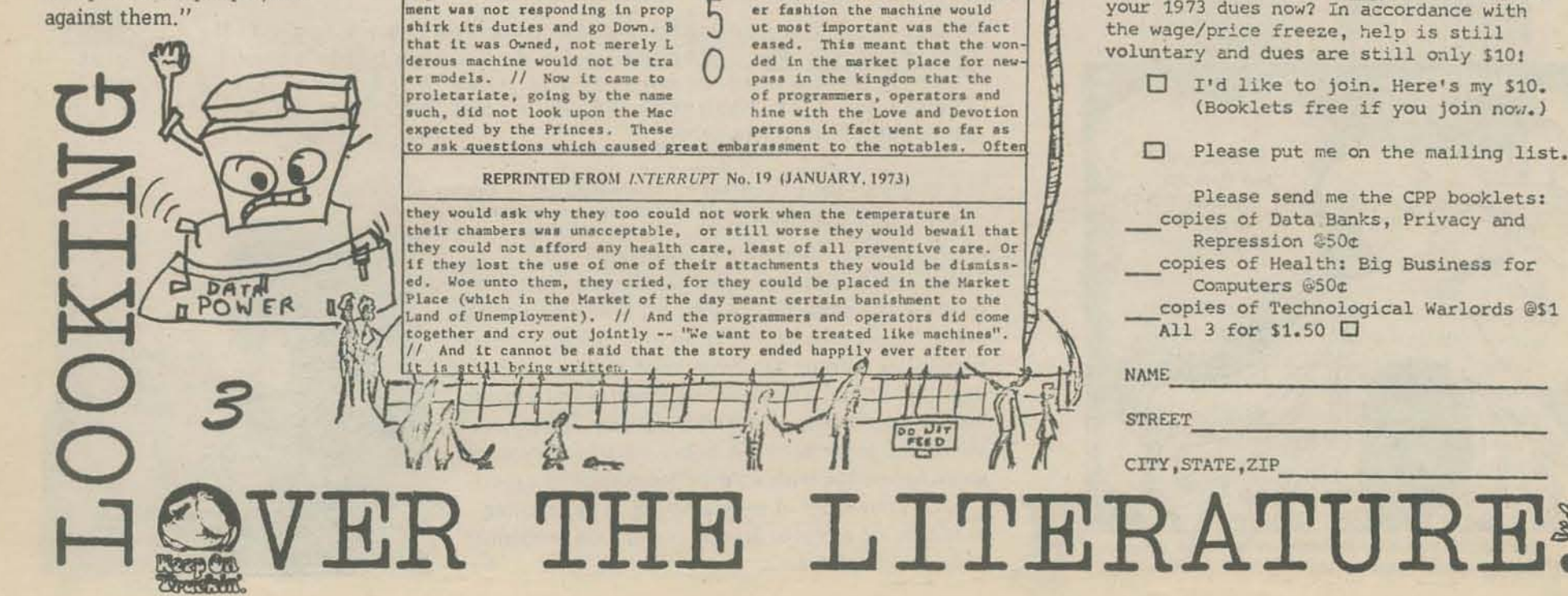

## New paperback called a bargain

*Simulation in the Classroom*, by John L. Taylor and Rex Walford (Penguin Books, 7110 Ambassador Rd., Baltimore 21207-1972). \$1.95?

> *Excerpted* & *Reprinted from*  Simulation/Gaming/News

Taylor and Walford have written a book which meets the threat of the ubiquitous photocopying machine. When you can get 190 pages of well·indexed material for about \$2, why bother to Xerox?

The HEREFORDSHIRF FARM GAME is a relatively simple and structured game which introduces some basic ideas about the process of farming and the decision taking involved within it. It has been used often in primary schools, as well as at the secondary level.

FRONT PAGE is also simple in style-with an additional constraint of "working against time" built into it. Its use is most likely to be within the English classroom though, as the author points out, its aims have a more general significance both in regard to its principles of operation, and in regard to the discussion of what is "important" news.

The chief virtue of *Simulation in the Classroom* is not its low price, but its quality. Taylor is from the University of Sheffield and Walford from Maria Grey College at Twickenham. and anyone who believes "educationalese" is necessary hasn't seen this book. The message is presented straightforwardly-as though educators in Great Britain had been using the language for centuries and were at home with it.

CHEMICAL MANUFACTURING crosses disciplinary boundaries, and is a game in which the problems of business economics intrude on a specifically scientific context. If allows much discussion and "bargaining" within a simple rule structure.

The first part of the book is a succinct introduction to instructional simulation, the second part is given over to presentation of six games and simulations, and the third part is a listing of relevant materials.

The book describes six games and simulations:

The URBAN GROWTH model is of a different kind-an example of the mathematical model in which participants are operators of processes (through random numbers tables) rather than continuing decision makers. This Monte Carlo style simulation seeks to reproduce general patterns, rather than account for individual events.

CONGRESS OF VIENNA is essentially an open-ended simulation in which much background information is provided before open discussion; "anything may happen," including a simulated treaty disagreement, or final confusion (war?).

The CONSERVATION GAME, like CONGRESS, also takes some considerable time to organize and play and is different in scale from the earlier examples in this respect. Here there are a wide variety of role-briefs to be mastered, and a need to reach a final decision about siting an airport.

All six games and simulations do not lack classroom experience and testing, and all have proved themselves successful in the eyes of a number of teachers who have used them.

By the time this appears in print, Ihe American edition should be available. The English edition bears a price of \$1.95 Canadian. -S/G/N

> *Simulation Gaming News*, an Alohn and Hyer publication, is issued five times a year (every other month except in the summer). Subscriptions are \$4 for five issues, and checks (not purchase orden) should accompany subscription requests. Zip codes also should be supplied. Advertising rates and specifications are available upon request. Communications should be addressed to S/G/N, Box 3039, University Station, Moscow, Idaho 83843.

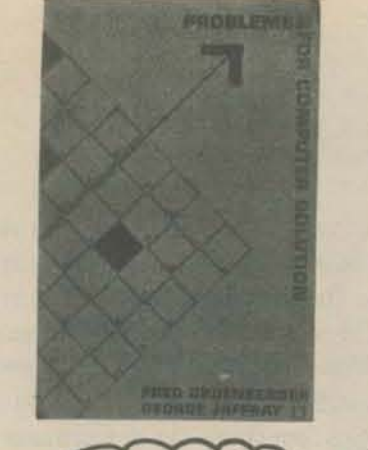

#### Only 8 years old, **but already a classic**

by Fred Gruenberger and George Jaffray John Wiley and Sons, Inc. 605 Third Avenue *New York, NY 10016*<br>*Price: \$6.95* 1965 *I+;c(': S6.95 1965: 101* pages

## INTRODUCTION PROBLEMS FOR COMPUTER SOLUTION

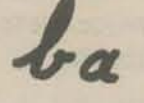

 $\sum$ 

I I  $\blacksquare$ 

H.

 $\mathbf{E}$ 

 $\mathbf{\Xi}$ 

 $\mathbf{R}$ 

#### MY COMPUTER LIKES ME\* \*when I speak in BASIC

Formerly entitled My Computer Understands Me

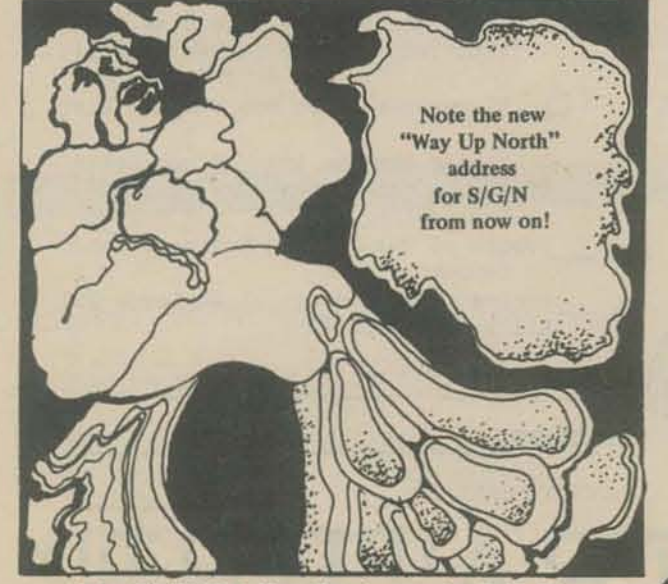

The S/G/N Mod Man Sketches are by Peter Bevacqua, 1007 Castro St., San Francisco, Ca. 94114.

#### Dear Sirs:

Would you please send me an examination copy of My Corputer Understands Me. Recently we had some high school students on campus using our computer and they told me about your publication. It looks as if we right be able to use it in our programming class.

#### PROBLEMS FOR COMPUTER SOLUTION

After you learn to talk to computers, what do you talk about? If you want inspiration, try this book. 92 problems, something for every· one - easy, hard, math, non-math, all beautifully written.

This book is addressed to the student of digital computing. Such a person presumably wishes to learn many things, among which are:

- 1. What is a digital computer?
- 2. How does it operate?
- 3. What is it used for?
- 4. How is it programmed?
- 5. What are its limitations?
- 6. What should we compute?

In the learning of any subject (tightrope walking, for example) there is a sharp distinction between theory and practice. Theory is fine up to a point, but there is no substitute for actual practice. To make the practice meaningful in a course in computing, the student should work independently on a problem. preferably one of his own choosing. He must avoid choosing too few problems, limiting himself to three or four grandiose problems. He should rather plan to do many of the easier exercises. He will find that he develops his problem-solving ability much faster by solving many apparently simple exercises. These prepare him for attacking the bigger problems. He can actually complete more big problems by first doing the easier exercises which lead up tothem than he could accomplish by attacking those impressive problems directly.

## **LOOKING**  80

The sixth question raised above (What should we compute?) thus becomes important. The question has a double meaning. In its smaller sense, it could mean the choice the student must make, to select a problem consistent with his capabilities that he can hope to complete in time. In its larger sense, it refers to a more iundamental problem: namely, what are the attributes of a good computer problem? In other words, what are the characteristics of any problem that is suitable for computer attack? These characteristics can be listed.

In the practical world, where computer time is measured in dollars per minute, an overriding attribute of a good computer problem is *usefulness*. With rare exceptions, industrial users of computing equipment are somewhat cool to the idea of extending tables in number theory, for example. In the atmosphere of the school, however, this requirement can be waived. Any problem that fits the other requirements is automatically useful for the training process.

1I1II1II!lIIIIIIIII!I!I!lIIIIIII!!I!!IIIIII!!I!!!!IIIII!!IUII!III!lIIIIII!IIIIIIIIIIIIIIIIII!IIII!!!I1!1II1II1!1!1!1!1!

... and a little child shall lead them"

t?:J

> 8

q

 $\mathbf{E}$ 

 $\mathbb{R}^2$ 

We recently received this letter from the director of a college computer center.

The second printing of our very own introduction to BASIC. Completely re-typeset, now with a bright orange heavy duty cover. In an easy going, conversational style, Ihis 64 page workbook introduces BASIC to young or old. Designed to be used with frequent access 10 a timeshare terminal (learn by doing!), we use this large format book in our introductory workshops for people with no previous computer experience or knowledge of programming. The teaching examples are oriented around population problems and demographic data.

 $Single copies: $1.19. \textit{Calif.}res.\ add \textit{5}\% \textit{tax},$ *Order from* Dymax, P.O. *Box 310 Menlo Park, CA. 94025* 

## AUDIO-VISUAL COTILIZZZATIO COMPUTER FILM CATALOGS

Several months ago we began a search for comprehensive catalogs of films of interest to computer users and educators. To our disappointment, we discovered only two that were reasonably current. We were also disappointed to find that the only evaluative film reviews seem to be published sporadically in small, often locallycirculated newsletters like Timely T.I.E.S. Topics on Instructional Services.

Some time back, we received a preliminary manuscript for a film catalog to be published by the Association for Computing Machinery's Committee on Secondary School Programs. We wrote to Don Spencer asking the status of the project, and received this reply:

"Work on the ACM film list has terminated due to inadequate publishing funds. I am, however, producing a film list for a teachers manuscript. Will send you a copy of this book upon publication.'

PCC would love to hear from you regarding films you have used or seen. Tell us about the bad ones as well as the good ones and the setting in which they were used, and we'll publish your reviews in future issues of PCC.

#### Directory of Films for Data Education

**SDE** Publishing Office  $2-76$  Union Northfield, Vermont 05663

This catalog contains about 300 films, listed alphabetically by title, plus a listing of Film Sources. No subcatagories or cross referencing. It appears complete. Film descriptions are unfortunately nonevaluative. Each year the directory is bound in as a special section of Data Education magazine, or the 1972 catalog may be ordered separately, bound with a soft cover for \$2.25, cash with order, postpaid from the address above. We assume that the 1973 catalog will be out in the February issue of Data Education. Examples of listings:

#### **GROWING**

computer-animated film depicting growth. Provides an opportunity to become acquainted with<br>computer animation. Growth is about life and the multitudes of experiences that make living what it is for each individual. Discussion needed in each use to interpret film in terms of past experience of the group watching it. EBEC 1969 color rental \$3.00 7 minutes University of Michigan

#### THE MYSTERY OF STONEHEDGE

Presents an account of Stonehedge, a prehistoric stone monument in England. Tests the theory that it was built as an observatory and computer.<br>Produced by CBS-TV. rental \$15.00 57 minutes University of Southern California

#### NO. 00173

Into the cold, dispassionate atmosphere of a factory run by human automatons comes a small red butter-Attracted by the little creature and concerned fly. for its safety as it flits close to the presses, the workers show their first sign of human emotion.<br>The film comments on the dehumanization of life<br>in a technological world. Produced by Short Film Studio, Warsaw. Script, direction and graphic design by Jan Habarta.

Color rental \$13.50 9 minutes Contemporary/McGraw Hill

#### **HYPOTHESIS BETA**

we

issue

next

· In our

ATTRACTIONS

COMING

This cartoon, without narration, but with expressive sound effects, plays out a drama that takes place<br>entirely on a computer card. An isolated perforation creates havoc out of sheer boredom between readings. (Societe des Film Orzeaux-McGraw Hill) 1965 color rental \$5. 7 minutes **Kent State University** 

#### **Audiovisual Media for Computer Education** Science Associates/International, Inc. 23 East 26th Street New York, N.Y. 10010  $(212)532 - 1955$

48 pages, 452 listings, 50 classification headings with cross referencing, subject index, film source addresses. \$5.00 plus 25 cents postage and handling.

This catalog offers a lot of films to choose from, but is not always good about how to get them. Many of the films are available from sources in addition to those listed (true also of the DATA EDUCATION catalog). This catalog includes films from other countries and in languages other than English. Examples of listings:

COMPUTING FOR FUN

28 min U.S.A.

Bell Telephone Laboratories

Dr. J.R. Plerce describing how computer music is made.<br>Examples of the music, ranging from simple till highly complex are presented.

NH-S969E2-DIGITAL CONFUTER TECHNIQUES-LOGIC ELEMENT GIRGUITS.

#### 16 min color, USN

Illustrates how molid state electronics are used in The state of the clustrance are used in<br>the r-Sirva cingrate for fiede, circuits,<br>the r-Sir "remainter, its use in AND, OR, SCR.<br>INVERTE and FLIP-FLOP gates. Shown how the circuit<br>handles the input cignals of high and/or l

DONALD IN MATHEMATIC LAND 1959

U.S.A. 16mm color, English, 26min. SD

Walt Disney productions Inc.

Proof that math need not necessarily be dull and boring.<br>Donald Duck learns the importance of mathematics from<br>early Greeks who discovered some of its basic principles. Later sequices show how these principles are related to<br>music, art, architecture, mechanics, sports and other<br>phases of our daily lives. Both animation and live action photography are used. 1NIRODUCTION TO FEEDBACK -1950

Charles Eames and Ray Eames<br>Purchase, Charles Eames Froductions

The rycle of ecasuring, evaluating, and correcting<br>in called feedback. It has lecome a noisne and an<br>art. This file is a simple presentation of the feed-<br>back idea, its growing importance in our culture and<br>accre examples

12 min., SD, color, Vem.

**IFM** free WHAT EXACTLY IS A PROGRAM ?

#### **IBM Film Library**

IBM was fortunate to have engaged the Eames brothers (Charles and Ray) as film producers many years back, an association that must have continued for some time. We mentioned the Charles Eames' film A Communications Primer in passing in the first issue of PCC, and it has the Eames stamp of excellent visualization of concepts and information, with good supporting narration. This same style is evident in our favorite IBM film A Computer Glossary, which is the only IBM film available from most Modern Talking Picture Service depositories.

A COMPUTER GLOSSARY-10 min. color. A computer glossary or coming to terms with the data processing machine. One way to understand this special field is to know something of its mood-a particular flavor given by its jargon, its technical vocabulary. #3305 **IBM CORPORATION** 

You pay return postage only

IBM also has a clever and interesting film entitled House of Science. However, I find its message very disturbing - namely, that science and technology will solve all our problems, a theme in which IBM has an obvious stake and which runs through most of the IBM films.

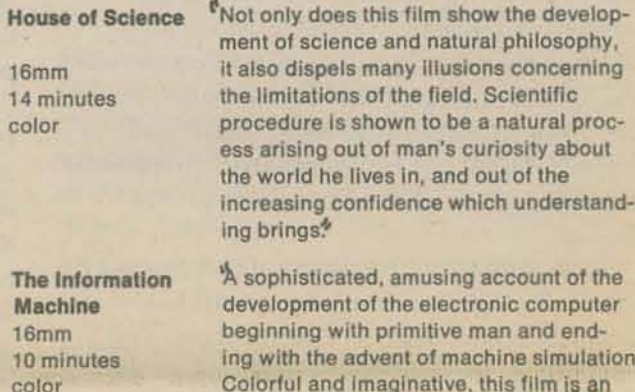

These films are only available from the IBM Motion Picture Library, c/o Modern Talking Picture Service Atlanta, Ga. 30308, 412 W. Peachtree St., N.W. Chicago, III. 60611, 160 E. Grand Ave. Dallas, Texas 75207, 1411 Slocum Street Los Angeles, Ca. 90038, 1145 N. McCadden Place New York, 10036, 1212 Ave. of the Americas

effective communications device for

explaining the nature of data processing.

And - we pass on these words from one of our favorite film librarians, Betty Paul of the Los Angeles IBM Film Library.

"This late in the year it is almost impossible to reserve our films due to prior reservations. If you are going to need films either for summer (after June) or for fall, we set up our fall reservations in May, so could you plan ahead for later programs. Please keep in mind that we have to schedule any of our films for just one day, as we serve the 11 western states from this one library (with very few prints!). Always include your zip code and complete street address."

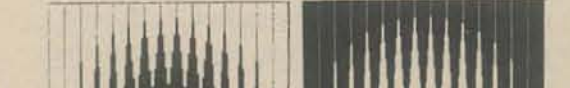

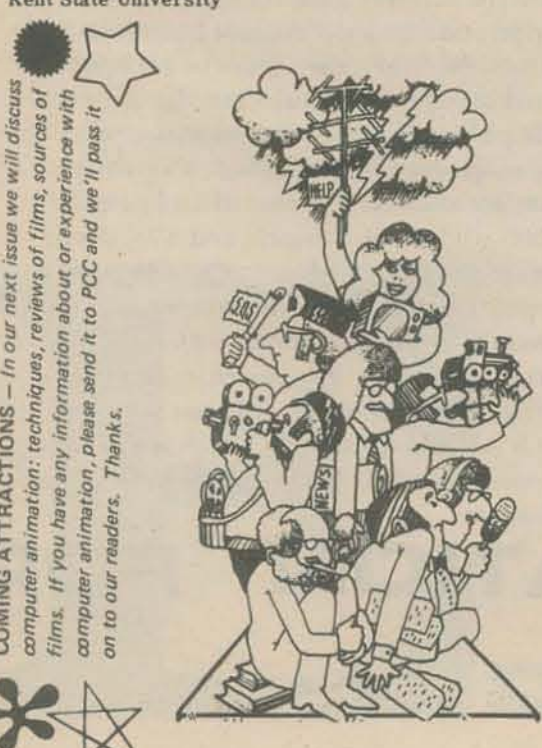

#### 11 min. SD. color ICE FILES FOR INTERNATIONAL COMPUTERS LTD

What a computer program is, machine coding and pro-gram languages illustrated by animation.

A COMMUNICATIONS PRIMER 1952

U.S.A. 16 mm. English, color, 20 min. SD.

Charles Eames and Ray Eames<br>Releaned by classroom film distributors, 1959 Purchase.<br>Classroom film distributors.

An introduction to the theory of communication. This<br>very stimulating and creative film associates Dr. Claude<br>Shannon's (mit) basic theoretical communications diagram<br>(information-selector-transmitter-channel-signal-transm ter-channel-signal-receiver-selector-destination) to to<br>day's practical communications devices. A discussion of redundancy, symbols, time and binary mathematics is inclu-

Nation OF EAN

Dener 1 Dynamics Corporation.

Tracer history of man's efforts to record information free the marks made on walls of caves, through the development of mechanical printing devices to high-<br>speed recording of computer data by cathode ray tube. 10 min., SD., color, 16mm.

Electronic Division of Jeneral Dynamics Corporation. TO HARE IS HUMAN

8 min. Color 16 mm. Free.

UNIVAC

Hanie

A humorous cartoon in which Buga Bunny is kept busy<br>countering schemes devised by the Wolf and his do-<br>it-yourself computer kit.

#### **READER RESPONSE:** Plugging In

 $\overline{c}$ 

A note on your hassle with Bell & Howell external speakers - Switchcraft makes an adapter for about \$3 that is simply a male plug that fits the B&H extension speaker jack on one end, and a standard 1/4 in. female phone jack on the other end. This is great when you are using someone else's projector that you can't modify. Mine has a number 388 stamped on it. I don't know if that is a stock number or not, but I would suspect it is. Photo & Sound and other AV or electronics supply stores have it or can get it.

#### ORGANIZATION

In 1967, twenty school districts in the Twin Cities area furmed the Minnesota School Districts Data Processing Joint Board, and undertook to establish a unique service called Total Information for Educational Systems-TIES.

The Joint Board was organized under a Minnesota law which provides that a local governmental unit can exercise, jointly with like agencies, the powers granted to it under Minnesota law. Each school district is represented on the Joint Board by two delegates. The Joint Board delegates elect an eight member Executive Committee which holds regular meetings, establishes policy and acts on behalf of the Joint Board. The Executive Committee is composed of four school superintendents and four school board members. The Committee employs an Executive Director of Educational Services as TIES' chief administrative officer. This organizational structure functions very much like the school board/superintendent relationship in any school district.

TIES employs a staff of 52 people. serving in the two divisions of Design-Development and Services. Each district assumes responsibility for in-district communication and data processing related activity. The major interface between the districts and TIES is embodied in a member district position titled Educational Information Systems Coordinator. The EIS Coordinator has been recruited from the ranks of educators in each district and assumes the role of communicator, coordinator, and information systems specialist for the district.

In the 1972-73 school year, TIES serves 29 school districts including one vocationaltechnical school district, encompassing over 230,000 students in grades K-12 and 35,000 district employees. Member districts are all within a 40 mile radius of the TIES center except for one at a distance of 120 miles, and range in size from 1400 to 31,000 students. Names of member districts appear at the end of this article. There are 36 high schools, 52 junior highs, and over 200 elementary schools in the 29 districts.

#### HARDWARE SYSTEMS

Qne major system employs two Burroughs B3500s linked to input and display terminals. It is a multi-processing system with 300 million bytes of permanent disk storage. eight tape drives. 360K of core memory, two highspeed printers and lesser peripherals. The dual B3500s share peripherals and the disk data bank.

Inquiry and update of individual file entries is done in seconds over Burroughs 9352 CRTs

located in each district. Mass input such as mark reporting is sent through Bell & Howell mark readers in the district to key tapes at the computer center.

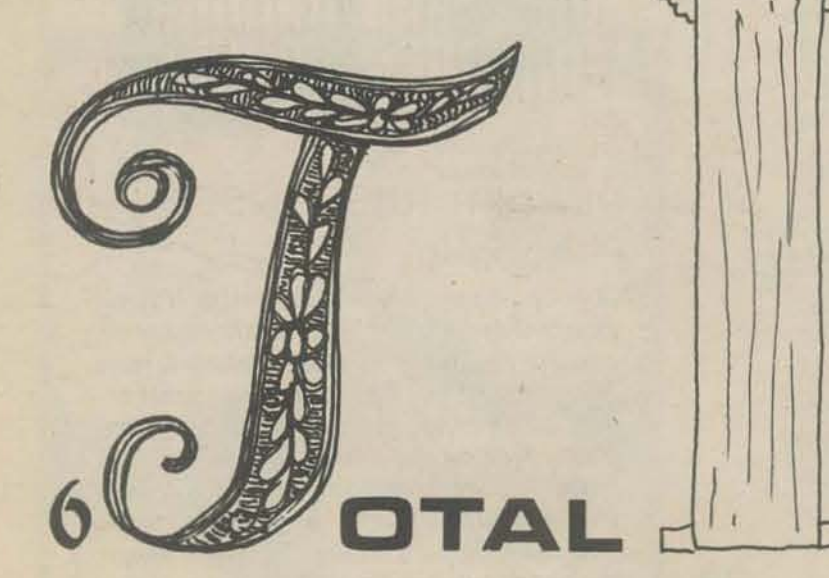

workshops presented. These covered STOP, BASIC, COBOL, Science, and applications for ... is unlimited.

## **WARE AND STACE Levels.**

To facilitate communication and implementation. personnel are needed who are close to teachers and classroom activities, who can disseminate information, assist with in·service activities, and schedule and control terminal usage. Every TIES school having a terminal has identified a teacher as Terminal Supervisor to carry out those functions. Monthly sessions are held for them with TIES instructional project managers to discuss problems, present ideas, and main· success of instructional computer usage in a Supervisor. workshops given during the 1971-72 school Since the member districts pay for the entire<br>year. The sites for these work-TIES operation on a per student basis (currently  $\frac{1}{2}$  year. The sites for these work. It: TIES operation on a per student basis (currently shops were selected in such a df 56.25/student/year), their share of timesharing way as to enable all TIES teachway as to enable all TIES teach-<br>ers to attend workshops in their<br>system ports and school day hours are finite ers to attend workshops in their System ports and school day hours are finite<br>vicinity. Each series was six and so usage must be controlled. Currently vicinity. Each series was six and so usage must be controlled. Currently,<br>weeks long and covered STOP, districts are allotted 45 hours of on line time weeks long and covered STOP,<br>BASIC, and Elementary and per 1000 students per month, and 57K words BASIC, and Elementary and<br>
Junior High Applications. The FIS coordinate per 1000 students. The FIS coordinate nior High Applications.<br>During the summer months of storage per 1000 students. The EIS coordi-During the summer months<br>of 1972, 107 teachers partici-<br>distribution of these programs within the of 1972, 107 teachers particular distribution of these resources within the pated in at least one of the 11 district according to their priorities and needs. workshops presented. These<br>
covered STOP, BASIC, COBOL,<br>
tween 8 AM and 4 PM daily which are the hours<br>
SIMULATIONS. Computer ent covers only the hours be-SIMULATIONS, Computer of heaviest demand. Usage outside those hours

The second major system involves three Hewlett-Packard timesharing systems - 2000C, 2000B,2000F. 84 ports are in service, with expansion to 96 ports imminent. Approximately 150 terminals are in the member districts. of which the majority are ASR-33 teletypewriters and including a number of PortaCom and Digilog terminals. Sixty of the terminals are in high schools. 43 in junior highs. with the remainder in elementary schools, district officcs. or shared between schools. Nearly all such terminals have been acquired by purchase since most districts expect to be involved in corn· puter usage permanently. Maintenance is mainly by contract with local firms at a cost of 5175 to \$195 per terminal per year. In conjunction with the terminals. 16 HP mark·sense card readers and two HP plotters are in use. One district has a teletype card reader system for each of its two senior highs and five junior highs.

#### **SERVICES**

Continuous in-service education and coordination activities are central to extensive, in.depth utilization and provision of services from the .information and timeshare systems. Confer· ences. workshops and a variety of other training sessions backed by written documentation and user manuals support all systems and services. The services and coordination staff at TIES provide these in all areas ranging from cost accounting and class scheduling to field research, problem solving and achievement monitoring.

The TIES integrated data base information system is the data source from which all reports are produced whether they be a payroll every two weeks, report cards every quarter, the State Attendance Report annually or special census reports produced upon request to assist in enrollment projections. Routine reports and special reports can be produced with equal ease because of the design of the data base, which has the ability to expand both in content and types of reports which can be extracted from it. The system can generate new "products," as educators identify them, without extensive additional design or reprogramming.

#### INSTRUCTIONAL SERVICES

Rehted directly to instructional objectives. the TIES staff responsible for instruction are: Donald C. Holznagel and Norman E. Thompson. Project Managers; linda J. Barry and James A. Sydow. Services Coordinators in Instruction; and Wilfred N. Nathe, Programmer-Analyst. These people coordinate the design, development and implementation of the following projects currently implemented or being developed.

#### TIES WORKSHOPS

During August of 1971, the instructional staff tain human contact between TIES staff and conducted 7 workshops covering STOP. BASIC, teachers in the classroom. The degree and SIMULATIONS, COBOL and Junior and Senior f High Applications. 87 teachers participated. gn Applications. 67 teachers participated:<br>248 teachers attended one of five series of supervisor

The 1972-73 in·service workshops conducted by the TIES staff include ADVANCED BASIC. COMPUTER SCIENCE, INFORMATION PROCESSING AND SOCIETY, COBOL, FORTRAN, ELEMENTARY SCHOOL APPLI· CATIONS as well as one day training sessions held for terminal supervisors, guidance counselors. administrators, and others on the various instructional services.

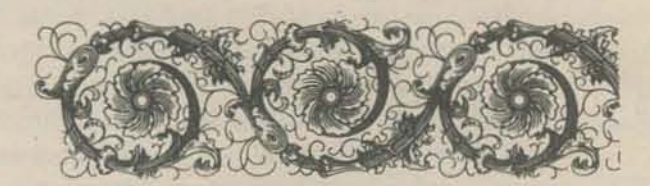

These are rough estimates of the number of students using the system.

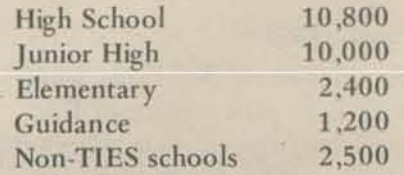

About 2/3 of high school and junior high use is general problem solving. Elementary use is split between drill and practice and introduction to computers.

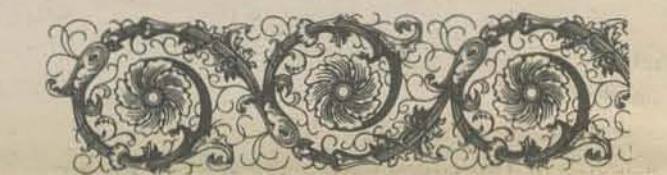

#### TERMINAL SUPERVISION

#### DRILL AND PRACfICE

During the 1971·72 school year, 19 districts experimented with the Hewlett-Packard Arithmetic Drill and Practice Package. This package is a series of programs designed to drill students on computational skills. At the end of the four week experimental period, each district was asked to complete an evaluation form. As the response was generally quite favorable, it was decided that closely controlled research should be done during the 1972-73 school year to obtain data on the effectiveness of the program.

As part of a short term study, 780 students used the Drill and Practice Program for six weeks during summer school in 1972.

The research project is taking place during the 1972-73 school year and involves an experimental group of third and fourth grade students from 7 districts, representing a cross-section of ability levels. Some students use the program on a daily basis, with others using the terminal only every other day. Non-experimental students in each participating school serve as a control group.

CAM (Comprehensive Achievement Monitoring)

- Collecting performance objectives for each course on the program together with test items to measure the attainment of each objective.
- Operating computer programs, using existing computer facilities, to process the data so that results may be returned to teachers and students within a day or two.
- Assisting teachers in the writing and choosing of behavioral objectives and test items and in the use of evaluation results.
- Developing training materials to explain the pro-. gram, its capabilities and the procedures to actually use it in the classroom.
- Cooperating with selected schools outside the Hopkins district so that the program may be more widely demonstrable.

The experimental work initiated by Hopkins District 274 under an E.S.E.A. Title III grant has proceeded with TIES taking over the processing and creation of computer reports for CAM. In September of 1971. TIES ran parallel with the University of Minnesota Computer Systems for a few courses on the CAM Project and then assumed more courses throughout the year. By June 1972, 62 courses were being processed at TIES. These involved 8 TIES districts as well as a few non-TIES districts working on the project with over 7,000 students enrolled in the courses. Currently, about 12,000 students in 100 courses are being served. Future plans include running reports for all courses at TIES and having TIES assume an increased role in controlling and distributing the input and output of data.

In addition, BATCH BASIC has continued to be used for running BASIC programs where the on-line turn around is not necessary. This past year there has been a growing interest in FORTRAN instruction, and therefore, morc demand for FORTRAN compilations on TIES computer systems. To meet this demand. Instructional Services has developed BATCH FORTRAN processing on both the Burroughs system and the Hewlett-Packard system. It is anticipated that BATCH FORTRAN will be handled in much the same way as BATCH COBOL in 1973.

The Evaluation Center at Hopkins is promoting the following activities in implementing this program:

BATCH SYSTEM

three -fold. COBOL programs written by students now arc transmitted over the scanners and processed daily and returned by a delivery service. From one school in 1969·70, to three schools in 1970·71 , the service now is being used by ten high schools with continued growth expected in 1972-73.

#### BUSINESS EDUCATION AND COBOL

This past year a committee of business education teachers representing six TIES districts have been active in creating some guidelines for business education curriculum using the TIES computer facilities. The discussions and workshop activities held have led to some excellent suggestions relative to the data processing and the business education curriculum.

The start at getting a library of programs for business education using the Burroughs com· puter system proceeded during the summer of 1972. Anticipated in the library are programs which will apply to BOOKKEEPING, MARKETING, ACCOUNTING. OFFICE MACHINES as well as DATA PROCESSING courses offered in the business education curriculum. The increased interest in offering COBOL instruction mentioned above in the BATCH SYSTEM developments has also created the interest in these further curriculum developments.

> In cooperation with Time Share Corporation. TIES is supporting the Guidance Information System developed by Interactive Learning Systems. The system provides remote access to college data, vocational and specialty school data, occupational data and scholarship and fmancial aid data through the Hewlett-Packard timeshare computer system. In addition to the TIES network schools, Minneapolis and St. Paul schools are participating in the use of G.I.S. for their guidance and career information purposes.

To improve the instructional applications using the Burroughs B3500. there has been an effort to develop a systematic method of handling BATCH compilations of COBOL and FORTRAN programs. During the school year 1971-72, use of COBOL by districts in instruction increased

#### SIMULATION

Anoka Bloomington Burnsville Chaska Columbia Heights Edina Columbia Heights Edina<br>Fridley Golden Valley Hennepin Voc-Tech Hopkins<br>Inver Grove Lakeville Inver Grove Lakevil<br>Minnetonka Mound Minnetonka New Prague Orono Osseo Richfield<br>Rosemount Roseville Rosemount<br>Shakopee<br>Stillwater Shakopee St, Louis Park Stillwater Spring Lake Park Waconia<br>W. St. Paul **Willmar VSTEMS** 

White Bear Lake

Simulation programs and packets of related instructional and resource materials produced by the NSF sponsored Huntington Two Project were being tested and evaluated by students and teachers in 8 TIES schools during the 1971-72 school year. The programs were related to Physics, Biology and Social Studies. Critical comments and suggestions were relayed to the Huntington Project for use in improving the materials. Ten packets have been tested since January 1971, and all ten are available inexpensively through Digital Equipment Corporation. Huntington Two has received an extension of NSF support and will continue to produce packets through 1972.73, with TIES schools continuing to evaluate the first drafts.

A proposal developed by TIES for the purpose of training social studies teachers in com-

puter applications for the social studies classroom has been approved by the Minnesota Council on Quality Education. The project takes advantage of the computer resource at TIES , the social studies expertise of the Social Studies Service Center of the

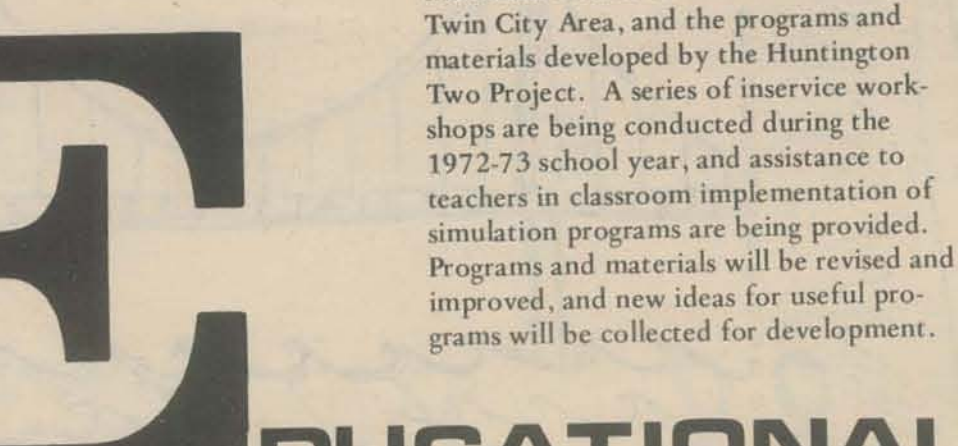

## **CATIONA**

*More information about TIES may be obtained by writins Norm Thompson or Don Holznagel at TIES, 1925 West County Road B2, Roseville, Mn. 55113.* 

#### COMPUTER SCIENCE

There has been effort this past year to acquaint TIES schools with the introductory study in computer science. Computer science has a variety of definitions so it is necessary to give the TIES Instructional Projects Staff's opinion. We feel computer science should introduce students to the hierarchy of computer languages including machine language, assembly language, and com· piler languages. The major emphasis should be on problem solving but in addition, many nonnumerical type situations are included in the study of the computer as we see it. As more expertise is developed using the timeshar com· puting system, there has been an increased demand for additional study about computers. This extension of computer study will be en· hanced with the improvements in the hardware available in the timesharing mode over the next two or three years.

#### TIES INSTRUCfIONAL VIDEO-TAPE

In February 1972, the Hewlett·Packard Company and TIES Instructional Projects Staff planned and recorded a video-tape program covering the various instructional activities in TIES member districts related to the Hewlett-Packard timesharing systems in use at TIES. Many classrooms were visited during the week of taping, and TIES staff comments were recorded. The footage was edited to about twenty minutes in the final version. The tape will be circulated nationwide by Hewlett-Packard as an example of successful classroom use of timesharing computers. Copies are available at the TIES office for local use in presentations to groups of teachers, administrators, and parents.

#### LOGO LANGUAGE

In cooperation with Bolt, Beranek and Newman, TIES has been experimenting with a version of LOGO since the summer of 1971. Bolt, Beranek and Newman, and MIT have been developing and testing LOGO for several years as a tool for teaching elementary students a set of concepts related to programming to provide a natural foundation for the teaching of mathematics and the art of logical and rigorous thinking. It has been found useful with students at the college level as well. In the present year, 1972-73, the finishing touches are being put in the language program. As materials become available and teachers become interested, limited classroom experimentation will begin.

#### GUIDANCE INFORMATION SYSTEM

#### TIES MEMBER DISTRICTS 1972-73

**QUBICS** YOUR FIRST NAME?PCC<br>THIS IS THE GAME OF QUBIC, PCC. **GUESS** GUESS # 3<br>Yeu Feund SORRY . GUESS #  $5.137$ **GUESS**  $5.137$ **BUESS** GUESS # na **GLESS** na ha surss # na THIS IS THE GAME OF DUBIC. PCC.<br>THE GAME IS TIC-TAC-TOE IN A 4 X 4 X 4 CUBE.<br>EACH MOVE IS INCICATED BY A THREE DIGIT NUMBER. WITH EACH<br>DIGIT BETWEEN 1 AND 4 INCLUSIVE. THE DIGIT NUMBER. WITH EACH<br>DIGIT BETWEEN 1 AND CRUMM. **TELL** MUGNUMP<br>THO HIM S **UPBENS MEBASE.** ARE ARE ARE ARE **THE** 甜 ä **AVTd AVTd** IS THE D THAT'S  $\frac{b}{2}$ ô ANDRENNE.<br>HOH OBY 1<br>TEO USY .  $\frac{1}{2}$  $0.01$ <br> $0.00$ S<sub>I</sub> HIH **ALAIN** S HIDING I<br>CUESSING ALMIN  $6 * 04$ CNITIS **PIIM** SIINN UNITS 4<br>GRIDPBINT G 9) SERR  $1101$ SSING WIS GRIDENT.<br>AND A GUSS GRIDENT.<br>13 SEPARATED. IS A WHAT STRATEGY LEVEL, PCC73  $\overline{c}$ FRØM FROM FROM **FRBM** SIIND  $\frac{5}{2}$ TRIES. LEVEL 3<br>De Yeu WANT Te Ge FIRST?YES<br>Yeur Meve, PCC?111<br>I CLAIM 122 175 GUESSES11  $H<sub>1</sub>$ THE<sub></sub> **THE THE** FRØM FRBM DIRECT L **MDGM HINDRED HUGHUMP ANDRON DISTANCE SHL**  $X \rightarrow \infty$ **3HL**  $......$  $.........$ ....  $-8 - 1.111$  $......$  $1.1111$ GRID.  $......$  $......$  $......$ **HIGNUMP MUGNUMP** We got QUBIC5 and HOMEBASE IS<br>UR OF WHOLE<br>OF THE FIRE<br>SA THE FIRE<br>E ABOVE THE<br>EAD VOU ARE<br>INE) YOU ARE 9 5 A .... **ZEROS from Lawrence** YOUR MOVE, PCC?444 **ABL** I CLAIM 123  $\circledcirc$ Hall of Science in  $X + -$ .... Bi What's a HURKLE? Berkeley, Ca. (See  $-98-$ .... ....  $\cdots$ .... .... PCC, Oct 1972 and .... .... ....  $......$ **HURKLE** was inspired by YOUR MOVE, PCC7121 **Dec 1972 for** MUGWUMP and MUGWUMP I CLAIM 132 information on was inspired by Project SOLO  $X \rightarrow \infty$  $\cdots$  $-0.0000$  $1.11$ module no. 0201. Module no.  $......$  $XBB ......$  $LHS.$  $100000$ EdWINDOW ® S, PEUM  $......$  $-8.1$ 0201??? Contact Project SOLO FAR ANDE HOMESASE<br>FOR EXAMPLE, IF YOU<br>FOR EXAMPLE, IF YOU<br>WIT AND 5 AGGUE ....  $7.111$ ....  $...$ HEBASE **Computer Science Department,** YBUR MOVE, PCC?114  $\sigma$ I CLAIM 133 **STAL** University of Pittsburg, 15213. **GUESSES.<br>THE APPROXIMATE**<br>HURKLE. **SH**  $X \rightarrow X$  ....  $......$  $......$ **IDPOINT** .... .... GRID.  $-80-$ .....  $......$  $......$ .... ....  $......$  $......$ GK YBUR MOVE, PCC?  $and$ **SK** 0th .. NIGHT<br>YOUR C  $\overline{10}$ HIDING A GNA **M&M** HIDI AKATED **SPACE GUESSES!**  $\sigma_{\!0}$ **GUESSES1** e **GUESSES1** HE U ELL<br>TELL<br>FOR W FAR T<br>TELLS<br>IS HIDI  $\overline{13}$ 15  $\overline{a}$ vau KLE HURKLE NILL T  $\sim$   $\sim$ 13 MBH **MB** NUMBER **THE HURKLE<br>E HURKLE IS 7**<br>E HURKLE IS 7 T GUESSING.<br>H TRY, I WI<br>T0 G0 T0 L PO<sub>INT</sub> A NURKLE IS MIDING &<br>PAIR & MHRLE NUMBER<br>PAIR & MHRLE NUMBER<br>FIRST NUMBER TELLS<br>NO THING THE NURLE<br>YOU THING THE NURLE IS<br>THINK THE NURKLE IS  $\alpha$ 73,3 IN.  $12.5$  $1N$  $\mathbb{R}$  $\overline{1}$ ś  $25<sub>2</sub>$ If you are looking for some programs to write, HIH HIM SUUTHWEST **SBUTHWEST SØUTHEAST** try your hand at one of these games. We'll AFTER EACH<br>DIRECTION T PLAY START PLAY  $\alpha$  $\mathfrak{m}$ × FØUND  $\alpha$ Fauup FØUND HENDRIN<br>HORTH publish our programs in the next couple of GUESS # GUESS #<br>Ge EAST  $\blacksquare$ ä  $\blacksquare$  $\bullet$ **WEST** GUESS<br>GØ SØL issue: **S.137 GUESS GUESS GUESS GUESS LET'S GUESS GUESS GUESS** 8.K. nax **LiBA** nax **B** 68 S<sub>0</sub> **S** 8 LANDARY MARRY make the tran ባ<br>ሁ 라 smaller  $8<sub>k</sub>$  $\Omega$ 0000000000000 0000 000  $0000$ Ø Ø smaller  $\overline{\emptyset}$  $\hbox{O}$ Ø  $\mathcal{R}$ Ø Ø Ø mall Ø Ø Ø **ZERBS** 70 **RULES?YES** 70 Ø WE START WITH A BOARD LIKE THIS: **GOTCHYA!** Ø  $2 \quad 3$  $\vert A \vert$  $5$  $6$ Ø ø  $\mathfrak{g}$  $\theta$  $0$   $\theta$  $\theta$  $\theta$  $\theta$ Ø YOU AND I TAKE TURNS. WE CHOOSE ONE OF THE NUMBERS AND I TRAP was suggested by an 11 year old, then Ø DRAW A BRIDGE EETWEEN THE TWO 0'S BELOW THAT NUMBER. 70 he and I wrote the program together. 20 FOR INSTANCE, IF YOU CHOOSE THE NUMBER 3, Ø **TRAP** Ø  $\overline{2}$  $\sqrt{3}$  $-4$  $\overline{\mathbf{5}}$  $\boldsymbol{6}$ DE YOU WANT INSTRUCTIONS?YES Ø 73  $0$  0  $0$  --0 0 0 0  $\mathcal{D}$ Ø I WILL THINK OF A WHOLE NUMBER FROM 1 TO 100  $\mathcal{Q}$ Ø THEN I CAN'T CHOOSE NUMBERS 2 OR 4. TRY TO GUESS MY NUMBER. ENTER TWO NUMBERS, TRYING<br>TO TRAP MY NUMBER BETWEEN YOUR TWO NUMBERS. I WILL<br>TELL YOU IF YOU HAVE TRAPPED MY NUMBER OR IF MY Ø Ø THE WINNER IS THE LAST PERSON WHO CAN DRAW A BRIDGE.  $\circ$ NUMBER IS SMALLER THAN YOUR TWO MEAN PUBLIC OF THE MUMBER SPR<br>IF MY NUMBER IS LARGER THAN YOUR THO TRAP NUMBERS.<br>IF YOU THINK YOU KNOW WHAT MY NUMBER IS, ENTER<br>YOUR GUESS FOR BOTH TRAP NUMBERS. Ø  $\mathcal{Q}$ Ø  $\overline{2}$  $\overline{3}$ q 5 6  $\overline{2}$ a  $0 - -0$  $\theta$  $0000$ ø ø  $77$ 0 0--0 0 0--0 0--0 Ø

Ø

Ø

Ø

Ø

Ø

 $\theta$ 

Ø

Ø

 $\mathcal O$ 

 $\emptyset$ 

Ø

Ø

Ø

Ø

Ø

Ø

Ø

Ø

ø

Ø

Ø

Ø

 $\mathcal{O}$ 

 $\sigma$ 

 $\circ$ 

00000

 $\mathcal{D}$ 

SISSISSISSI

**Changed School And Mill GUESS NUMBER 2 FIRST TRAP NUMBER?50** SECOND TRAP NUMBERT60<br>MY NUMBER IS TRAPPED BY YOUR NUMBERS. **GUESS NUMBER 3** FIRST TRAP NUMBER757<br>SECOND TRAP NUMBER753 MY NUMBER IS TRAPPED BY YOUR NUMBERS. **GUESS NUMBER 4** FIRST TRAP NUMBER?54<br>SECOND TRAP NUMBER?55 MY NUMBER IS LARGER THAN YOUR TRAP NUMBERS. GUESS NUMBER 5 FIRST TRAP NUMBER756<br>SECOND TRAP NUMBER756 YOU GOT IT ... LETS PLAY AGAIN, LUCKY. GUESS NUMBER 1<br>FIRST TRAP NUMBER?

YOU GET 7 GUESSES. GOOD LUCKI

**GUESS NUMBER 1<br>FIRST TRAP NUMBER?40<br>SECØND TRAP NUMBER?70** MY NUMBER IS TRAPPED BY YOUR NUMBERS.

11/ Mp

YOU WIN AGAIN?YES 1 2 3 4 5 6 7 8  $\begin{array}{ccccccccc} 0 & \cdots & 0 & 0 & 0 & 0 & 0 & 0 & 0 \\ 0 & \cdots & 0 & 0 & \cdots & 0 & 0 & 0 & 0 \\ 0 & \cdots & 0 & 0 & \cdots & 0 & 0 & 0 & 0 \\ \end{array}$ 72  $74$ I WIN **AGAINTNO** 

 $00$ 

 $\sigma$  $\overline{B}$ ø  $000$ 

0000

 $\overline{\mathcal{O}}$ 

ø

ηø

Ø

Ø

Ø

Ø

Ø

Ø

Ø

Ø

Ø

 $\emptyset$ 

Ø

Ø

Ø

Ø

Ø

Ø

Ø

Ø

Ø

Ø Ø

 $\emptyset$ 

Ø

 $0000$ 

## $\odot$  $\odot$

### But watch out for that last one!!

The game of CHOMP was introduced in Martin Gardner's Mathematical Games Department of Scientific American for January, 1973. It was invented by David Gale at UC Berkeley.

This version is our first pass. We changed the rules somewhat from the published version. Not only that, but this version doesn't play the game at all  $-$  it just keeps track of the moves and informs the loser (who already knows he lost, anyway).

We'd like very much for you to send us any BASIC implementations of CHOMP, any comments, etc. We'll probably have a smarter version up and running pretty soon. Scientific American has described some winning strategies for boards of given sizes. In our version the players INPUT the dimensions - makes it harder to figure out the trivial wins.

The rest of the way our program works should be clear from the directions. We're still finding out how kids solve the puzzle of deciphering printed rules to games (this is a game in itself sometimes). The program runs on HP 2000 series, and on 8K PDP8/L with Edu 20.55.

100 REN ONG THE GAME OF CHOMP ONG COMINIGHT PCC 1973 SON **PKINT** 110 PRINT "THIS IS THE GAME OF CHOMP (SCIENTIFIC AMERICAN, JAN 1973)" 120 PRINT "WANT THE RULES (I=YES, O=NO!)") 130 INPUT R<br>IF R=0 THEN 340 140 150 160  $F = 1$ 170  $R = 5$ C=7<br>PRINI "CHOMP IS FOR 1 OR MOKE PLAYERS CHUMANS ONLY)." 180<br>190 PRINT "HERE'S HOW A BOARD LOOKS (THIS ONE IS 5 BY 7)1" 200<br>210 GOSUB 540 220 230 PRINT "THE BOARD IS A BIG COOKIE - R ROWS HIGH AND C COLUMNS"<br>PRINT "WIDE, YOU INPUT R AND C AT THE START, IN THE UPPER LEFT"<br>PRINT "CORNER OF THE COOKIE IS A FOISON SQUARE (P), THE ONE WHO"<br>PRINT "CHOMPS THE POISON SQUARE 240 250 **260** 270 280 PRINT "ALL OF THE SULARES BELOW AND TO THE RIGHT OF THAT SOUARE" 290<br>300 PRINT "NO FAIR CHOMPING SQUARES THAT HAVE ALREADY BEEN CHOMPED,"<br>PRINT "OR THAT ARE QUISIDE THE ORIGINAL DIMENSIONS OF THE COOKIE." 310 320 PRINT 330 PRINT "HERE WE GO ..."<br>DIN AC10,101  $340$ <br> $350$ 360  $F = 0$ 370 FOR 1-1 TO 10 FOR J=1 TO 10<br>LET A[1, J]=0 372<br>375  $377$ <br> $379$ NEXT J<br>NEXT I 380 PRINT 390 PRINT "HOW HANY PLAYERS" INPUT P 400 410  $11 = 0$ PRINT "HOW HANY ROWS"; 420 430 INPUT R IF R <= 9 THEN 470<br>PRINT "TOO MANY ROWS (9 IS MAXIMUM). NOW, ";<br>GOTO 420<br>PRINT "HOW MANY COLUMNS"; 440 450 460 470 INPUT C 480 IF C <= 9 THEN 530<br>PRINT "TOO MANY COLUMNS (9 IS MAXIMUM). NOW. "J 490 500 GOTO 470 510<br>530 FOR 1=1 TO R 540 550  $FOR$   $J=1$   $T0$ 560 Atl.JJ=1 NEXT J 570 580 ALL:11=1<br>REM PRINT THE BOARD 590 600 PRINT<br>PRINT TAB(7);"| 2 3 4 5 6 7 8 9' 610 620 630 FOR I=1 TO R<br>PRINT ISTAB(7)) 640 FRE J=1 TO C<br>IF A(1,J)=-1 THEN 700<br>IF A(1,J)=0 THEN 720<br>PRINT "\* "; 650 660 **670**<br>680 **6070 710**<br>PRINT "P 690  $\rightarrow$ 700 710 NEXT J PRINT 720 730 NEXT I PRINT<br>IF F=0 THEN 770 740 750 760 **RETURN** REM GET CHOMPS FOR EACH PLAYER IN TURN 770 LET II=II+1<br>LET PI=II-INT(11/P)\*P 780<br>790 IF P1  $\Leftrightarrow$  0 THEN 820 800 PRINT "PLAYER "JP1 820 PRINT "COURDINATES OF CHOMP (ROW-COLUMN)"; 830 INPUT RI.CI 840 IF RI-I THEN 920<br>IF RI-R THEN 920 850 860 IF CI-1 THEN 920<br>IF CI-1 THEN 920<br>IF ALRI.CI1=0 THEN 920<br>IF ALRI.CI1=-1 THEN 1010 870 880 890  $\bullet$ 900 GOTO 940<br>PRINT "NO FAIR. YOU'RE TRYING TO CHOMP ON EMPTY SPACE!" 910 920 COTO 220<br>FOR 1=K1 TO R 930 940 950 FØR J=C1 TØ C  $A[1, J]=0$ 970 NEXT J NEXT I 980 990 **GOTO 610** REM END OF GAME DETECTED IN LINE 900 1000 1010 PRINT "YOU LOSE, PLAYER "1PI PRINT "AGAIN (1=YES) O=NOT)") 1030 1040 INPUT R<br>1050 IF R=1 THEN 340 1060 END

**KUN**<br>CHEMP

THIS IS THE GAME OF CHOMP (SCIENTIFIC AMERICAN, JAN 1973) WANT THE RULES (1=YES, 0=N@1)?1<br>CHOMP IS FOR 1 OR MORE PLAYERS (HUMANS ONLY).

HERE'S HOW A BOARD LOOKS (THIS ONE IS 5 BY 7):

123456789 \* \* \*

THE BOARD IS A BIG COOKIE - R ROWS HIGH AND C COLUMNS THE BURNE IS A PUSSE SELBI AND THE RIGHT OF THE UPER LEFT<br>CORNER OF THE COOKIE IS A POISON SOUARE (P). THE OPER LEFT<br>CORNER OF THE COOKIE IS A POISON SOUARE (P). THE ONE WHO<br>CHOMPS THE POISON SOUARE LOSES. TO TAKE A CHOMP, OR THAT ARE OUTSIDE THE ORIGINAL DIMENSIONS OF THE COOKIE.

HERE WE GO ...

HOW HANY PLAYERS?2 HOW MANY ROWS? 4 HOW MANY COLUMNS?8

CHOMP, ® 2345678  $\overline{\mathbf{3}}$ PLAYER COURDINATES OF CHOMP (ROW, COLUMN) ?3,6  $23$  $4<sub>5</sub>$ 678 ۰  $+ 1$  $M-M-M-M$ a  $20$ **PLAYER** COORDINATES OF CHOMP (ROW, COLUMN) ? 2, 7 O 23456789 **PLAYER** COORDINATES OF CHOMP (ROW, COLUMN) 74, 1 CHOA 23456789  $\mathscr{E}$ 市 ര  $\overline{a}$  $\circ$ PLAYER  $\cdot$ COORDINATES OF CHOMP (ROW, COLUMN) ?3,2 23456789 ä YUM! PLAYER COORDINATES OF CHOMP (ROW,COLUMN)72,3 YUM! 23456789  $\frac{3}{4}$ PLAYER<sub>2</sub> COORDINATES OF CHOMP (ROW, COLUMN)?1,4 123456789 CHOM 3 清  $\mathcal{P}$ PLAYER COORDINATES OF CHOMP (ROW, COLUMN)?2,2 123456789 **PLAYER** COORDINATES OF CHOMP (ROW, COLUMN) 73, 1 OOPS/ 123456789 a s  $OLO$  $\overline{\mathbf{A}}$ **PLAYER** COORDINATES OF CHOMP (ROW.COLUMN)?1.3  $\mathbf{O}$ 23456789 P

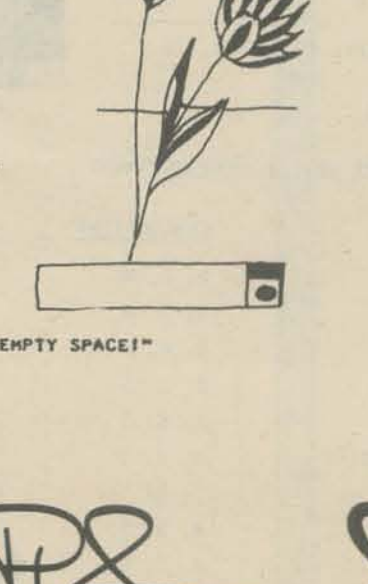

Join the

#### PLAYER<sub>2</sub>

3

 $\mathbf{R}$ 

3

 $\blacktriangleleft$ 

 $\mathbf{a}$ 

 $\overline{A}$ 

COORDINATES OF CHOMP (ROW, COLUMN) 72,2 NO FAIR. YOU'RE TRYING TO CHOMP ON EMPTY SPACE!<br>PLAYER 2 COORDINATES OF CHOMP (ROW, COLUMN)72,1

123456789

**PLAYER** COURDINATES. OF CHOMP (ROW, COLUMN) 71,2

23456789

#### **PLAYER**  $\frac{2}{2}$

CUSRDINATES OF CHOMP (ROW, COLUMN)?-10,-10 NG FAIR. YOU'RE TRYING TO CHAMP ON EMPTY SPACE!<br>PLAYER 2 COORDINATES OF CHOMP (ROW, COLUMN) 71,1 YOU LOSE, PLAYER  $\overline{2}$ 

AGAIN (1=YES) O=NO!)?0

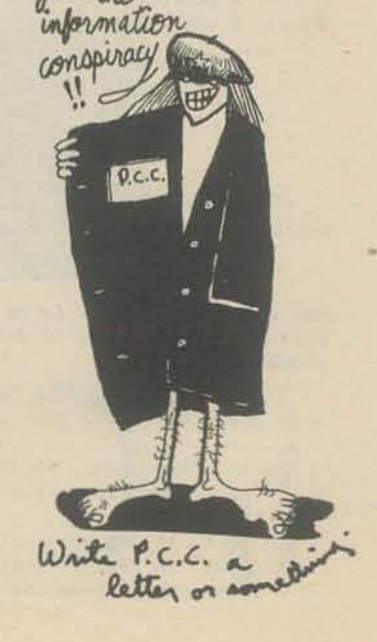

DONE

#### A NEW COMPUTER "Dice in quantity, instead of just singles or pairs, provide an exciting 'learn-as-you-play' introduction to probability and statistics. They are much more interesting and much easier GAME to toss, than pennies in quantity." Edmund C. Berkeley Editor, Computers and Automation

Reprinted with permission from "Computers and Automation" February, 1972, copyright 1972 by and published by Berkeley Enterprises, Inc., 815 Washington St., Newtonville, Mass. 02160

From time to time computer people hunt for games that are fun to investigate, fun to play with another person, and fun to play with a computer.

Such a game is Zingo. The rules for playing it are as follows:

Rules of Zingo

1. Number of Players. There are two or more<br>players, each using 21 dice (or some other chosen number of dice).

2. Choices. The players agree on a NUMBER to be PRODUCED from a throw of the dice and the allowable arithmetical OPERATIONS to produce it.

For example, in Advanced Zingo, the number to be produced might be 35, and the allowable operations might be addition, subtraction, multiplication, division, raising to a power, and factorial. In Ele-<br>mentary Zingo, the number to be produced might be 2, and the allowable operations might be addition and subtraction.

3. Throw. Each player then rolls his 21 dice, and obtains a THROW.

4. Production. Each player then arranges his dice<br>in allowed arithmetical COMBINATIONS to PRODUCE the agreed NUMBER.

Thus in Advanced Zingo, suppose the NUMBER to be produced is 35. If a player's THROW of 21 dice in-<br>cluded a two, a three, and a five, he could use those 3 dice to PRODUCE 35 because of the COMBIN-ATION 2 to the 5th power plus 3 equals 35.

In Elementary Zingo, suppose the NUMBER to be pro-<br>duced is 2. Then the player could use the two by<br>itself to PRODUCE one 2, and the three and the five to PRODUCE a second 2 because of the COMBINATION 5 minus 3 equals 2.

5. Scoring. If a player uses up all the outcomes shown by his dice in his throw, by making combinations that produce the agreed number, he scores 2 points, for "going out". If the number of his combinations exceeds the number of combinations of the other player (or all the other players), then he scores 3 additional points.

Thus there is a premium on using all of the dice in one's throw, and a premium on making more combinations than the other player (or players).

Incidentally 35 is a particularly interesting number to produce because it cannot be produced by two dice, but it can be produced by about 10 or 11 or 12 combinations of 5 of the manufon, division,<br>addition, subtraction, multiplication, division, If or 12 combinations of 3 of the numbers 1 to 6 using raising to a power, factorial, and square root. a player finds that he cannot produce 7 combinations making 35, each of them using 3 dice, he is compelled to drop back to 6 combinations and is very likely to lose.

#### An Example

For example, suppose that Player A rolls the following throw:

11122 33344 55555 66666

In Advanced Zingo, he can use up all the outcomes

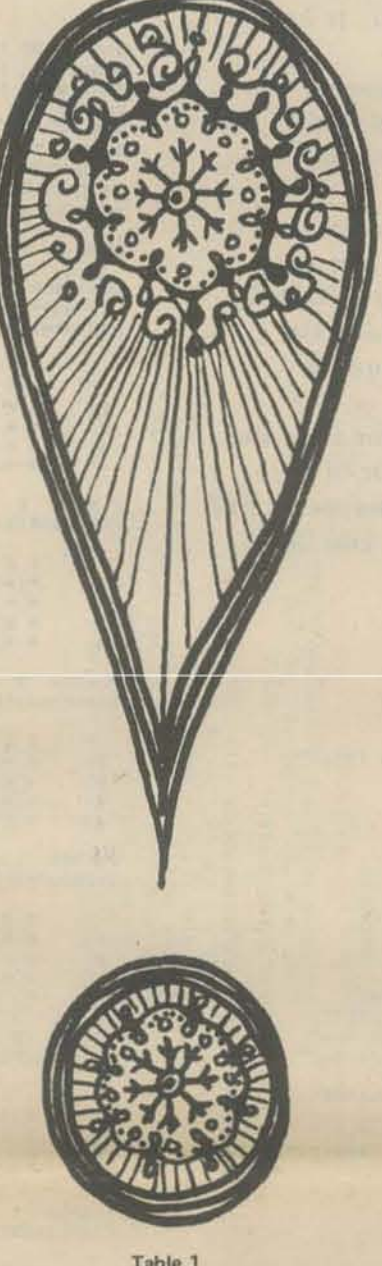

Table 1

USE OF THE THROW TO PRODUCE 35 - ADVANCED ZINGO

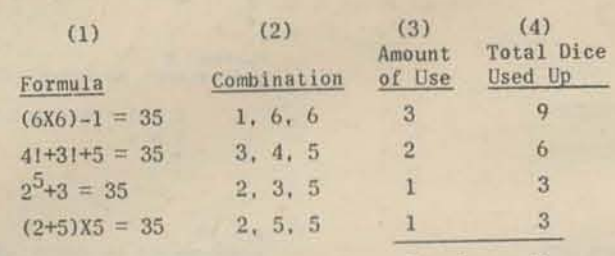

Count, 7 Cost, 21

#### Table 2

#### USE OF THE THROW TO PRODUCE 2 -ELEMENTARY ZINGO

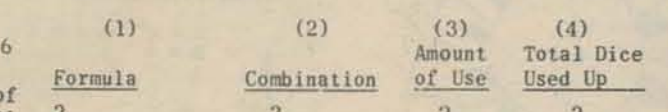

#### Supply of Dozens of Dice

It is usually difficult to buy or obtain a supply of dozens of dice at a reasonable price. Yet dice in quantity - instead of just singles or pairs -<br>provide an exciting "learn-as-you-play" introduction to probability and statistics. They are much more<br>interesting  $-$  and much easier to toss  $-$  than pennies in quantity. . I remember the first time I tossed about 60 dice together on to a table, and began to note the proportions of the outcomes  $1$ ,  $2$ ,  $3$ ,  $4$ ,  $5$ ,  $6$ . Of course, the proportion tended to be 1/6 (or ten dice) for each outcome. Right in front of me was visible evidence of the working of probability laws.

If any reader is interested in obtaining dozens of dice for use in Zingo (and similar games and statistical experiments), please sée our offer at the end of this article.

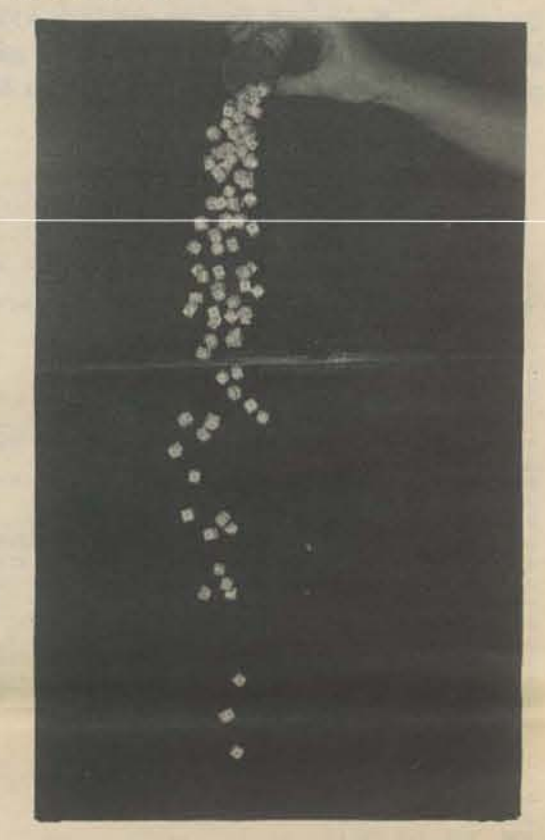

A computer, of course, is a source that is even better than a large supply of dice for obtaining random or pseudo-random numbers in quantity. Also, the computer can be programmed to count, average, determine the standard deviation, etc., for each category of observations that one thinks of. The computer eliminates much tedious clerical work with statistical observations. But even so, there is<br>still an undeniable satisfaction in actually taking many small dice in one's hands, and tossing them --<br>as the Romans did over 2000 years ago, and countless other persons have ever since.

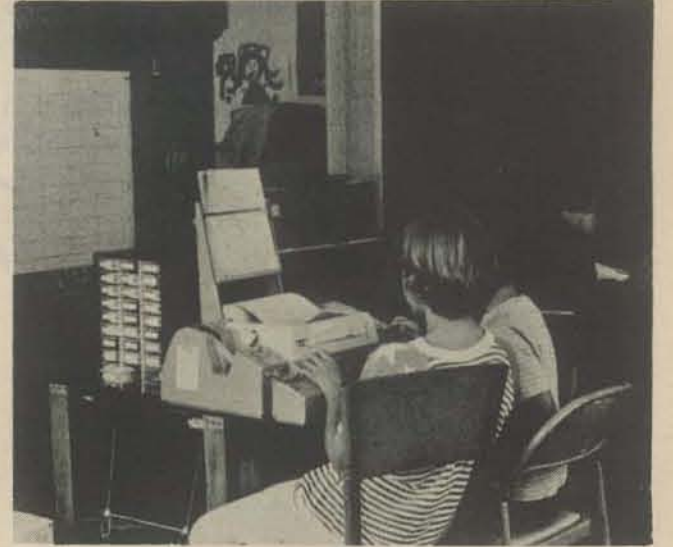

his dice in the manner given in Table 1, and he will thus score 2 points. Whether Player A scores 3 additional points depends on Player B, and whether B makes 6 combinations or fewer.

In Elementary Zingo he can use up all the outcomes of his dice to produce 2, in the manner given in Table 2, and he will thus score 2 points. Whether Player A scores 3 additional points depends on Player B and whether Player B makes 9 combinations or fewer.

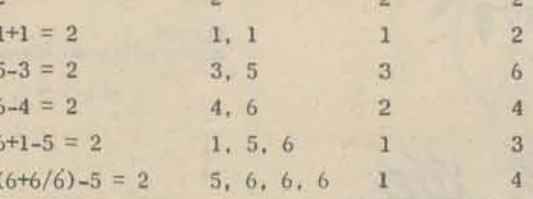

Count, 10 Cost, 21

#### Table 3

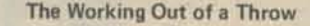

For example, suppose a throw of 21 dice is as follows:

#### 11122 33344 55555 666666

and the Agreed Number to be produced is 35. The possible combinations of least cost (which is 3) are shown in Table 3.

It is usually easy to "use up" left-over numbers n by means of one or both of the following devices:

> (1) Plus zero, which equals plus n minus n; (2) Times one, which equals  $\underline{n}$  divided by  $\underline{n}$ ;

In fact, it may be possible to demonstrate that<br>"going out" is fairly trivial, and can be achieved in a great many common cases.

Ident. No. Formula Combination  $6^{2}-1$ 1, 2, 6  $\overline{2}$  $(6+1)X5$ 1, 5, 6  $(6X6) - 1$ 3  $1, 6, 6$  $2^5 + 3$  $2, 3, 5$  $\frac{4}{3}$ 5  $(5+2)X5$  $2, 5, 5$  $(3+4)X5$  or  $4!+3!+5$  $3, 4, 5$ 6  $7$  $51/3-5$  $3, 5, 5$  $4, 5, 5$ 8  $5! / 4 + 5$  $.9.$  $41 + 5 + 6$  $4, 5, 6.$ 10  $(6X5)+5$  $5, 5, 6$ 

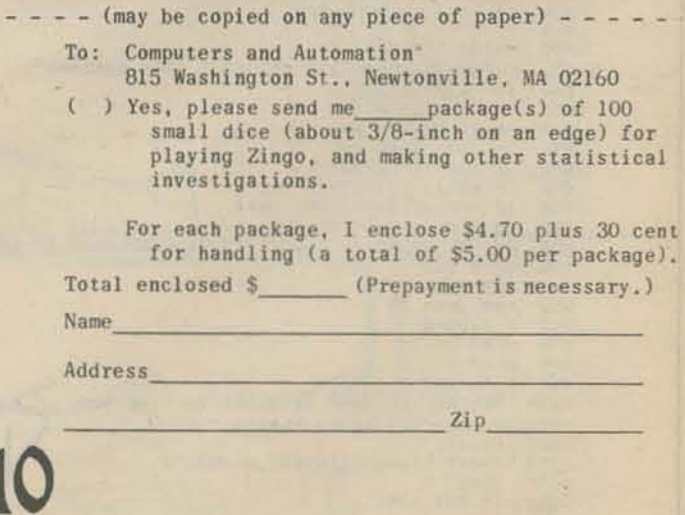

COMBINATIONS THAT PRODUCE 35 - ADVANCED ZINGO

## TUE PGOGGGMMEG'S by marc le brun **TOOLGO8**

[Each issue we will present an "advanced" programming technique: with explanations, examples, programs and problems. We welcome suggestions for topics of interest to you.]

## STACKS

The stack is a very widely used programming tool. A stack consists of a set of data items which are kept in some particular sequence. To help visualize this, think of a deck of playing cards, each card is "stacked" on top of the cards below it. Unlike arrays, the number of items in a stack may vary during a RUN of a program, much as the number of cards in a pile may vary during the course of a card game.

There are two simple operations which are associated with stacks; they are called "push" and "pop." Pushing an item onto a stack is equivalent to placing a card on top of a pile. Popping an item off the stack is the same as drawing a card from the top of a pile.

To implement a stack on a computer it is necessary to have the following things: a place to keep the items in the stack (in the program below we use the array S), a variable in which to keep the number being pushed or popped (N below), a count of the number of items in the stack (T), and finally, the maximum number of items the stack has room for (T1).

We must also have two subroutines; one for pushing and one for popping. The last element pushed onto the stack at any given moment is called the "top" of the stack. In the program below the top of the stack is  $S(T)$ .

```
10 REM *** DEFINITION OF A STACK ***
  20 DIM S(10)
  30 LET T1=10
  40 LET T=0
1000 KEM *** PUSH ***
1010 IF T<T1 THEN 1040
1020 PRINT "STACK IS FULL."
1030 STØP
1040 LET T=T+1
1050 LET S(T)=N
1060 RETURN
1500 KEM *** PØP ***
1510 IF T>0 THEN 1540
1520 PRINT "STACK IS EMPTY."
1530 STØP
1540 LET N=S(T)
1550 LET T = T - 11560 RETURN
2000 END
```
Type the program into your computer. Then add the following lines and RUN the program to get a feel for how a stack works.

![](_page_10_Picture_9.jpeg)

Stacks are very useful in programming. For instance; every time your program does a GOSUB, BASIC pushes the line number to RETURN to onto a stack. That is why you can execute several GOSUB's in a row and always be sure of RETURNing to the right place in your program. Here are some questions concerning the GOSUB stack your BASIC uses:

- What does the computer do when you ask it to pop an item off the  $(1)$ GOSUB stack when it is empty? (This happens when you do a RETURN without doing a GOSUB first.)
- (2) What does the computer do when you ask it to push an item onto the GOSUB stack and the stack is full? (This happens when you do a whole lot of GOSUB's without doing a RETURN.)

Stacksare also used for many other things; they are used to untangle complicated arithmetic expressions, translate your program into a form the computer can more easily understand, perform calculations and keep track of complicated processes. Here are some things to try:

- (1) Write a program that INPUTs six numbers and then types them out again in reverse order.
- (2) Write a program that randomly pushes and pops random numbers, printing out the stack at each step.
- (3) Write a program that finds out how big the GOSUB stack is.
- (4) Write a set of subroutines which pop the first two numbers off the stack; add, subtract, multiply or divide the first by the second and then push the answer onto the stack. Use the routines in a program which simulates a desk calculator.
- (5) Write a program which computes X! recursively.

![](_page_10_Picture_19.jpeg)

**200 NEXT I** 210 PRINT 220 GØ TØ 100

 $\bf{1}$ 

**V.U.N** IYPE 0 TO PUSH, I TO PUP: ? 0 WHAI JUMBER? 1

IYAE 0 TO PUSH, 1 TO POP: ? 0 **WHAT JUMBER? 2**  $1 \t2$ IYPE 0 IO PUSH, 1 IO POP ?? 0 WHAT NUMBER? 3  $123$ IYPE 0 TO PUSH, 1 TO PUPS? 1  $1<sub>2</sub>$ ITPE 0 TO PUSH, 1 TO POP: ? W WHAI JUMBER? 4  $1 \t2 \t4$ 

![](_page_10_Picture_24.jpeg)

![](_page_10_Picture_25.jpeg)

For more information about stacks  $-\blacksquare$ 

The Art of Computer Programming Vol. 1 Chapter 2 by Donald Knuth Addison Wesley Publishing Co., 1968

## **W\_HTTTTTD**<br>The True Scam **I\"()WR As**

If you are shopping for a mini computer system for your school or whatever, you can choose from some 150 mini manufacturers. Nearly ALL of them can provide you with hardware. SOME of them can provide you with BASIC language software. A FEW can provide maintenance within a reasonable period of time and with reasonable efficiency. About TWO can give you the kind of *support* that we think is essen- Fig. 14 Jackknife positioning for relief of acute back strain. tial for school installations.

![](_page_11_Picture_2.jpeg)

![](_page_11_Picture_4.jpeg)

Depending on WHO you are, WHAT experience you have, the RESOURCES you have available and how much pure, raw COURAGE you possess, you may look to any of these mini manufacturers or you may limit yourself to the two who will "hold your hand" while you break in your system. If all you need is hardware (you feel you can get software and maintenance from other sources) than you can write wide open bid specs and buy from the cheapest source. For the rest of us the job is not so easy. We have to look at everything that is available to meet our needs (keeping GROWTH in mind), narrow our choice down to one or two systems, and then write a set of specs that will encourage more than two bidders but at the same time not stick us with some hoky system from Fly-By·Nite Manufacturing. What you really want is 5 or 6 legitimate bidders and the ability to choose the one YOU want (that's where the pure, raw courage comes in!). We've seen more than one situation where the school had their heart set on one system and have the bids produce a strong competitor with a new system. Courage prevailed and the school took the new system. In the same light we've seen the "preferred" system lose to a low bid com· petitor and everyone ends up unhappy.

4. Liquidated damages - *if the contract is not completed (delivery) within the time required in the contract then an amount (\$50 to \$100 per day) shall be deducted from the contract* roral. *What a club this gives you if things* go *awry or delivery is delayed (and it will be!).* 

![](_page_11_Picture_19.jpeg)

To be continued next issue -

All bids must have some general provisions regarding bid bonds and all that stuff. A few extras you should throw in are:

1. No bidder may withdraw his bid for 90 days after the opening of the bids - *this gives you protection 8!}ainst any price increases (decreases they should give you). Also gives you plenty of time to make up your mind.* 

2. The bid should include all freight charges, taxes, installation charges, etc. - *everything to make the thing* go!

3. Include a solid delivery date *-delivery de· fined os up and running, not jusr on your doorstep (be reasonable). Allow the vendor to state olternatives if he cannot meet your delivery date.* 

5. Manufacturer'S name and model number must be shown under each item bid. *(Require all new equipment if you wish.) The prime contractor should be responsible for the quality and the compatibility of all the equipment he bids.* 

6. Bidders will present alternative purchase, lease-purchase and lease arrangements - we *discovered a wide range of variations between vendors in this area.* HP *offers a full payout* 4 year lease at some ridiculously low interest rate.

7. Certificate of non-discrimination - the *bidder must submit with his bid a certification that his firm does not discriminate in employ· ment with regard to race, religion, creed or national origin .* .. *in your heart you know this is right.* 

And then there is a whole array of other things you can add before you even get into the specifics of your hardware and software.

The most significant section in any bid spec should be worded along the following lines: *The* system *must be demonstrated on demand with all requirements before the* bid *shall* be *accepted.* This one section may save you more grief than all the rest of the specs. With all due respect for my friends who sell computers, you can't always believe what the salesman TELLS you. MAKE HIM SHOW it to you (and if you're smart, you'll bring along someone to this demonstration who is capable enough to verify that you *really* are seeing what they say you are seeing). A salesman's promise that "it will be available by the time your system is delivered ... we're working on it" is usually just so much salesman's talk.. When the time comes for delivery of your system, he'll popup with "it's not ready yet but it will be an easy job for one of your hotshot students to do." And there you are, up the proverbial creek without a paddle! By the way, you'll probably get a good system anyway. It's just that most of us are in the habit of getting what we asked for and plan accordingly. The loss of some special system capability may very well be harmful to the planned instructional program. This one clause (and your diligent enforcement of it) should keep out shaky bidders.

To assure yourself a computer or computer time until delivery of your system you can insert a clause stating that *the vendor shall*  provide you *with time on* a *computer similar*  to *the bid item* from *date* of *contract* to *date*  of *delivery.* You should specify hours of the day, number of terminals, disk space require· ments and so on. If the interim system is a timesharing system, available over phone lines, be sure to specify that the telephone calls *must* be a LOCAL call from your location (or else the vendor must pay all phone charges). This section should be included as a biddable item, the vendor can charge you for the service. In two bids locally, HP bid no charge while other vendors were going to charge as much as \$600 per month per terminal!

![](_page_11_Picture_12.jpeg)

To cover yourself and assure you sole disaetion in the ultimate choice you can add the following clause: *The contract will be awarded*  to *the responsible* bidder(s) *who* in *the judge· ment of the district make(s) the most cost effective proposal(s). The district reserves the right* to *reject any* or *all* bids and to sit *and act* as *sole judge on the merit and quality* of *the material,* or equipment, or *service offered and on the* responsibility of *the bidder and*  may *accept whatever bid* or *combination* of bids *is deemed* to *be* in *the best interest* of *the district.* This essentially allows you to reject or accept any bidder for nearly any reason. This clause takes away the sanctity of "low bid" and places the bid process into the category of an information gathering proce· dure that allows the district to choose from what the vendors offer, without regard to price. We have seen an entire set of bids rejected under this clause and in another case, saw Data General low bid a 12K, 5 terminal Nova system for \$17300 and lose to an 8K, 5 terminal DEC Edusystem 20 bid in at \$17990 (explain that one!).

![](_page_11_Picture_21.jpeg)

*ready for public consumption. The price* has *been reduced* to \$40,000 *(probably because DEC now offers* a *M1NI-RSTS in the same IXice range and* it has a *similar hardware*  configuration). *With all* our *problems, I'll*  still *recommend the 2000£* as a *good starter timesharing system* (is *that blind faith we hear?)* 

{LeRoy and the 2000E reside *at* Ravenswood High School, one of *six* schools in the Sequoia Union High School District, Redwood City, Ca. He also *works at* Dymax/PCC.}

![](_page_12_Picture_4.jpeg)

 $teaching$  *it.* Social studies teachers have disdain for computers but you can probably find one  $w$ *ho* is into gaming or simulations who would enjoy having his students do a simple economic simulation or simply play a computer game. The resources are *: available from HPand DEC. All* you *need to do* u *: set them and* we *them.* 

*with a computer. These programs cover a wide range • of science topia and are. available, reudy to* run *on*   $most\ educational\ computer\ systems.$  The business *department is the next logical user. I'm a business* : *f.eocher and I'm nOI convinced thai you'll find much : support there, but look anyway for the one person*   $\bullet$  who is teaching data processing or is interested in

•• Some schools have done some far out things like scouting football games for the athletic department • wing *Ihe computer. Some have done work* in *Enslish on a very basic level. There are even things that can : be done with home* economics *and ar/. One easy thing to do for anyone, is the tabulation of surveys : or* correctiry; *tests,* if you *want to get into* lhal. •

The important thing is you have to get others involved. You'll break your fanny doing it, but if you want to : SC' *more than a one terminal* minimum *system you are*  : goIng 10 *have to substantiate* your *need. You oan'r*   $substantiate$  a need if only the math department is using the computer. •

Finis LF • •

![](_page_12_Picture_9.jpeg)

![](_page_12_Picture_0.jpeg)

WEATHER REPORT \*\*\* NOV AND DEC OF 1972 BROUGHT SOME OF THE COLDEST WEATHER WE CALIFORNIA RESIDENTS HAVE EVER ENCOUNTERED. ALONG WITH THE BAD WEATHER CAME A SERIES OF INTERESTING COINCIDENCES. EVERY COMPUTER WE USE (ABOUT 4 IN NUMBER) WAS EXPERIENCING WEIRD PROBLEMS. SOME WERE DOWN ALTOGETHER. SOME WERE JUST ERATIC. MINI COMPUTERS ARE SUPPOSED TO BE IMPERVIOUS TO WEATHER FLUCTUATIONS. SO WHAT HAPPENED? PERHAPS IT'S COINCIDENCE. PERHAPS IT HAS TO DO WITH POWER FLUCTUATIONS. PERHAPS STATIC ELEC-TRICITY WHICH BUILDS UP IN COLD WEATHER CAUSED PROBLEMS. WHO KNOWS? THINK BACK ... DID YOU HAVE PROBLEMS? WRITE AND TELL US ABOUT IT.

interested, as well you might be, check with:

Don Nelson

Digital Computer Controls Inc. 20430 A Town Center Drive Cupertino, Ca. 95014

PLS

EduSystem? An EduSystem is an educational computer system made and sold by DEC . . . Digital Equipment Corporation . . . the largest mini computer manufacturer. EduSystems are built around the PDP8 and PDP11 minicomputers.

In looking over DECs catalog, I see lots of EduSystems - like Edu5 and Edu10 and Edu20 and so on. Some use the PDP8 computer and some use the PDP11. This time I'll talk about some, but not all, of the PDP8 Edu-Systems. They let you start small and then grow bit by bit as your needs grow. Like this:

![](_page_13_Figure_2.jpeg)

I'm going to take the high road and talk about Edu10 and Edu20 (this time) and Edu21 and Edu25 (next time).

You can start with EduSystem 10 or EduSystem 20.

A one user EduSystem 10 costs \$6960.

![](_page_13_Picture_386.jpeg)

![](_page_13_Picture_387.jpeg)

\*Hardware bootstrap is a luxury ... YOU DON'T NEED IT . . . save money by not getting it.

If at all possible – start with Edu20 instead of Edu10. For only \$1410 more you get a much, much, much (how many muches

A bootstrap is a short program used to load bigger programs into the computer. You can hand load a bootstrap in about one minute - then it sits there in memory day after day - it's usually there when you need it. Once in awhile, it gets clobbered and you have to spend a minute reloading it.

Hardware bootstrap (\$500) is a permanent builtin bootstrap - it will save you a minute of your time every few days or weeks.

Power fail detect and restart is handy! It keeps your software from getting wiped out during power failures or temporary brownouts or when someone trips over the power cord. You just restart when power is OK again - otherwise, you usually have to reload the software.

50 and 55

1 to 17 user

Multi-languag

Resource-sharing.

40 and 45

1 to 8 user,

Batch,

Mass storage

Time-sharing Batch That ain't all - let me tell you about SLOTS. Here is a PDP8 chassis. Each card plugs into a SLOT. You grow by buying more cards

![](_page_13_Picture_15.jpeg)

A PDP8e chassis comes with 20 slots. A 4K memory computer eats up 10 slots, leaving you 10 to grow into.

An 8K memory computer eats up 11 slots leaving you 9 to grow into.

Expanding a 4K memory to 8K eats up 4 slots. Hardware bootstrap takes 1 slot. Power fail detect and restart takes 1 slot.

- Start with Edu10 and • Start with Edu20 (8K) grow to Edu20 (8K)
	- Takes 16 slots, leaves only 4 to grow into.

Takes 13 slots, leaves 7 to grow into.

620

60

Now let's start adding Teletypes to a one user Edu20. First, let's suppose you buy them from DEC. For each add-on TTY, you also need an interface card, (sort of like a United Nations translater . . . it translates TTY talk to PDP8 talk and PDP8 talk to TTY talk).

For EACH additional TTY (from DEC)

Your turn. Compute growing pains:  $16620 - 14310 =$ 

Oh yes, with system $\left(\frac{37}{2}\right)$  you have used 19 slots – only 1 left for growing. With system  $(2)$ you have used 16 slots, 4 left for growing.

Well – more next issue, like adding core memory to Edu20, and Edu21 and Edu25 and . . . well, what do YOU want to know?

#### Build a roll-around EduSystem

Reprinted from EDU. EDU is DEC's educational newsletter . . . it's free!

- 
- 
- . Use a sturdy wood like oak (teletypes<br>vibrate quite a bit)<br>bolt the teletype on with an owerhang so<br>the paper tape reader clears.<br>. Use luggage hold down elastic cords<br>(awiiable in auto stores) with syebolts<br>or in the sy
- 
- -
- (available in auto stores) with sysbolts<br>for the computer.<br>These small furring strips around the<br>base of the computer so it won't slide.<br>. Use large (4-5") casters so the cart is<br>easy to push around.<br>Attach the teletype po

![](_page_13_Picture_36.jpeg)

![](_page_13_Picture_37.jpeg)

#### **Electronic Communication of the Communication**

#### Want to save some \$\$\$

Buy only your FIRST Teletype from DEC. (They will probably insist on this because of maintenance considerations.) Buy the rest of your Teletypes from someone else. You should be able to save about \$500 per TTY. [See PCC, Oct., 1972, p. 13 and Dec., 1972 p. 12 and 13]

<u> Elizabeth Communication (Communication (Communication (Communication (Communication (Communication (Communication (Communication (Communication (Communication (Communication (Communication (Communication (Communication (</u>

will convince you?) better system - a system that provides a better base for growing.

![](_page_13_Picture_388.jpeg)

Here is how you get from Edul0 to one user (8K) Edu20.

![](_page_13_Picture_389.jpeg)

To start with Edu10 and then expand to one user Edu20 costs you: \$10420 But you could have started with Edu20: 8370 Growing pains: \$2050

An 8K Edu20 can handle up to 4 Teletypes. Let's look at the difference in price in buying a 4 TTY Edu20 or buying an Edu10 then expanding it later to a 4 TTY Edu 20.

![](_page_13_Picture_390.jpeg)

\* includes installation

pl

p

\*\* if you buy them with the original system no installation charges.

TO: David Ahl Digital Equipment Corp. 146 Main Street Maynard, Mass. 01754 I read about DEC in the People's Computer Company. Please place my name on your mailing list to get EDU and other information about your educational computer products. Thanks. Name School Address

State

ZIP

City

**RATIONAL SCALES** 

Last issue we looked at some BASIC applications in the field of music. We promised a Pythagorean program. Here it is, and some problems based on its key ideas.

Pythagoras' gifts to music and musicians were many; the two we will use here are:

(1) A vibrating object produces *overtones* with frequencies that are  $\epsilon$ integer multiples of the fundamental frequency (see PCC No. 2 to  $\Box$ avoid confusion),

(2) Intervals between tones are specified (and apparently perceived!) as the *ratio* of the frequencies of the two tones.

This second idea suggests that rational<sup>†</sup> approximations to any interval are possible. As it turns out, until the time of Bach all constructed scales (in the West) were based on this idea. Pythagoras himself constructed one which became the basis for our music system.

2 3  $1$ 

To start with, remember that the overtones are integers, if the fundamental is set equal to I. When Pythagoras plucked his onestringed "monochord", he obtained as the strongest and most pleasing overtones the frequencies

He then reduced this 3-tone scale to the range of one octave (the interval between I and 2). To do this he used a lower octave of the 3 overtone, a note with frequency 3/2. The scale then became

The fundamental is the 3 overtone of this note. In order to place it in the same octave (from I to 2) as the rest of the notes, it must be multiplied by 2. Here is the complete scale. together with the names for these sca le degrees derived from the medieval theorist Guido of Arezzo:

$$
1 \qquad 3/2 \qquad 2
$$

This is the basic scale. What next?

Well, the 3 overtone has an overtone with frequency  $3*3=9$ which sounds pleasing when it accompanies overtone 3 (for the same reason that 3 sounds good when it sounds together with tone I). Moreover, tone 9 has the same "good vibes" with tone 27. Pythagoras continued to add tones in this fashion until he had a scale of seven different tones, two of which were the original 1 and 2. They were

This eight-tone scale has dominated Western musical thinking for thousands of years. It also appears in Hindustani music. Here is a program which generates the frequencies in the true Pythagorean manner, and prints them out in decimal notation.

 $\dagger$  *A rational number is a number that can be written as the ratio of two integers. E.g., 1.5 is a rational number because it can be written as 3/2.* 

```
PRINT "PYTHACOREAN SCALE"
     LIM F[7]100II U I~O 
IJU 
140 
150160
     KEM STAKTING WITH 2/3, MULTIPLY SUCCESSIVELY BY
     1.E1 Fel J=2/3 
     FOR 1=2 T0 7
     LET F[ I J=F[ I - 1 ] * 3/2
     NEXT I
```
17·0 **HEW CONVERT TO NUMBERS BETLEEN 1 AND 2** 

I hO 190 200 2 10 220 2JO 240 250 l-!60  $270$ **280** ~90 300 310 3?0 3JU JilO 3::>U 360 371)  $380^{\circ}$ ~190  $FQK$  I=1 T $Q$  7 IF F(IJ >= 1 THEN 210 LET FCIJ=2\*F(IJ  $IF$   $FI$ ] <= 2 THEN 240 LET F(IJ=F(IJ/2 G010 210 NEXT I **KEM SØRT LØWEST TØ HIGHEST**  $FØK$  I=1 TØ 6 FØR J=1 TØ I  $IF$   $FI$  $J$   $\leq F[J+1]$   $THEN$  320 LET X=f[JJ  $LET$   $F$ [J]= $F$ [J+1]  $LEI$   $F(J+1)=X$ NEXT J NEXT I KEM PHINT THE SUALE  $FQF$   $I=1$  10 7 PRINT F [ I ] NEXT 1  $P<sub>i</sub>1N<sub>i</sub>$ H'ME)

Written for PDP-8L

9/8 81/64 3/2 27/16 243/128 2

These frequencies have been reduced to one octave by successive division by 2, and arranged in numerical order.

> *Hey, computer people. Turn on some music people with this stuff after you 've tried it yourself*

 $\begin{array}{c|c|c|c|c} \hline \end{array}$  / / *15*  $h$ UN' ~~

#### PYTHAGOREAN SCALE

Pythagoras also added an eighth tone to his scale. This interval does not appear in the overtone series of the fundamental, but it is closely related to the fundamental. It is a note with frequency

#### 2/3

 $\mathbf{1}$ 

![](_page_14_Picture_963.jpeg)

This pattern is characteristic of "major triads" in the just intonation system. The other two of the 3 main chords are called the Dominant and the Subdominant. The Dominant starts with tone 3/2. and the Subdominant starts with tone 2/3 (symmetrical, no?).

> 5/4 3/2  $7/4$  2

Naturally, "do" "re" etc., don't do justice to the sounds of either of these two scales.

Final question: If the overtones go up to infinity, do all intervals appear when you play one tone? Can any interval be approximated (to a given level of error) with a rational fraction? Can you program them? Can you play them?<br>
Final question: If the overtones go up to infinity, do all inter-<br>
vals appear when you play one tone? Can any interval be approximated<br>
(to a given level of error) with a rational

Quick and easy reference:<br>Paul S. Malcom, "Mathematics of Musical Scales," *The Mathematics Teacher.* November, 1972.

*In future issues of PCC, Peter Lynn Sessions will present a transposing* program, review existing music programs, and discuss "advanced" tech*niques for writing music composing programs.* 

$$
\frac{1}{\sqrt{1-\frac{1.255}{1.33333}}}}
$$

o Where is tone 2? It must be added at the end, because the scale is not complete without it; like the NEXT statement, it tells you where to start repeating. But  $-$  it cannot be generated like the rest of the tones: no power of 3 ever exactly equals any power of 2. This problem plagued Pythagoras, and every other musical thinker after him. In a scale based on the 3 overtone as this one is, only intervals which can be reduced to powers of 3 divided by powers of 2 are "in tune." All the others are out of tune. In the 12-tone tempered scale we discussed last time, all the octaves are "true," and everything else is out of tune. Which is better? Some partial answers may appear in future issues, but check out the literature first (assuming you have virtually unlimited time).

Now for some problems. You can modify or adapt our program to solve these if you wish.

First, you might wish to be able to INPUT the frequency of the fundamental in cycles per second, and obtain the Pythagorean frequencies in the same units. Do it!

Second, there are other important intervals besides 2 and 3/2. One of the most important of. these is the ratio 5/4, which is the 5 overtone reduced to the lowest octave. The system of "just" intonation uses the 5/4 overtone along with the 3/2, to create a scale that fits the "3 main chords" very well indeed. For a complete explanation of the terms which follow. you'll need a music text. First, the Tonic (home base) chord is defined as consisting of the following tones

![](_page_14_Picture_964.jpeg)

 $\overline{\phantom{a}}$ 

 $f(t)$ 

The tones of the Dominant are computed as follows

root =  $3/2$  $3rd = (3/2)*(5/4) = 15/8$ 5th =  $(3/2)*(3/2) = 9/4$ 

Note that the relative frequencies of the 3 tones are the same as in the Tonic. Only the starting frequency has been changed.

Similarly, we can describe the Subdominanl.

root =  $2/3$  (moved up to 4/3)  $3rd = (2/3)*(5/4) = 5/6$  (moved up to 5/3 that is, 10/6) 5th =  $(2/3)*(3/2) = 1$ 

This gives us a complete scale of eight tones if we count the 2 overtone. Here is the scale (rearranged).

![](_page_14_Picture_965.jpeg)

Can you program this one?

 $3/2$ 

1

Next, here are two "approximately Oriental" scales. One is

pentatonic, the other diatonic (eight tones).

9/8 5/4 11/8 3/2 7/4 15/8 2

Can you program them? Can you play them?

\* \* \* \* \* \* \* \* \* \* \* \* \* \* \* \* \* \* \* \* \* \* \* \* \* \* \* \* \* \*

## send check or money order to: People's Computer Company EO. Box 310 Menlo Park, Ca 94025 na.me \_\_\_\_\_\_\_\_ \_ address \_\_\_\_\_\_\_\_\_ \_

Zlp

what kind of computer do you use?

**\*** subscriptions start with 1st issue of school year

\$4 for 5 issues (\$5 Canada & overseas)

**TO:** 

![](_page_15_Picture_7.jpeg)

Bulk Rate U.S. Postage PAID Menlo Park, CA. Permit No, 371